#### Proyecto Fin de Carrera Induajo Fili de Orado<br>Crado en Ingeniería de Tecno Trabajo Fin de Grado Grado en Ingeniería de Tecnologías Industriales

### Control Predictivo Jerárquico del seguimien- $\mathbb{Z}$  to de travectorias n to de trayectorias para vehículos autónomos

**Autor: Manuel Huertas Anisa** Tutor: Carlos Bordons Alba

> **Dpto. Ingeniería de Sistemas y Automática Escuela Técnica Superior de Ingeniería Escuela Técnica Superior de Ingeniería Universidad de Sevilla Universidad de Sevilla**

> > Sevilla, 2013 Sevilla, 2019

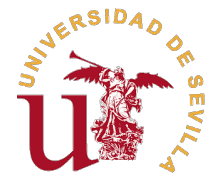

Trabajo Fin de Grado Grado en Ingeniería de Tecnologías Industriales

### **Control Predictivo Jerárquico del seguimiento de trayectorias para vehículos autónomos**

Autor:

Manuel Huertas Anisa

Tutor:

Carlos Bordons Alba Catedrático de Universidad

Dpto. Ingeniería de Sistemas y Automática Escuela Técnica Superior de Ingeniería Universidad de Sevilla

Sevilla, 2019

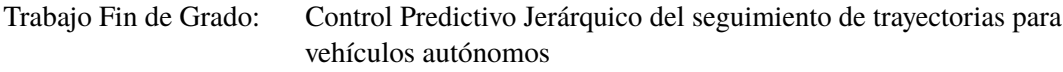

Autor: Manuel Huertas Anisa Tutor: Carlos Bordons Alba

El tribunal nombrado para juzgar el trabajo arriba indicado, compuesto por los siguientes profesores:

Presidente:

Vocal/es:

Secretario:

acuerdan otorgarle la calificación de:

El Secretario del Tribunal

Fecha:

## **Agradecimientos**

T ras un largo camino todo llega a su fin. Esto no podría haber sido posible sin la desinteresada ayuda de muchas de las personas que me ha acompañado durante estos años, cada una desde su posición. Me gustaría agradecer con especial atención a los compañeros con los que más tiempo he invertido, sin los que habría sido imposible alcanzar la meta.

> *Manuel Huertas Anisa Sevilla, 2019*

## **Resumen**

<span id="page-8-0"></span>E<sup>l</sup> trabajo que se va a mostrar a continuación consistirá en el modelado y simulación de un<br>vehículo al que se le va a considerar una conducción autónoma. El objetivo principal será vehículo al que se le va a considerar una conducción autónoma. El objetivo principal será lograr las condiciones adecuadas de control para poder seguir una trayectoria dada.

Desde hace años, diversos fabricantes del sector automovilístico y otros ámbitos centran parte de sus investigaciones en la automatización de diversos sistemas, entre las que se incluye poder ser capaces de generar una ruta y seguirla de manera independiente.

Para cumplir esta finalidad, este trabajo se apoyará en dos métodos de seguimiento de trayectoria: el método Pure Pursuit y el método Stanley. A partir de ellos, se van a conseguir las referecias adecuadas de giro para nuestro vehículo. Se modelará la mecánica de nuestro vehículo para poder sintonizar el controlador que dominará las acciones del coche.

Para la simulación, se usará MatLab, en el que se ejecutará un control en cascada y serán discutidos los resultados obtenidos.

## **Abstract**

<span id="page-10-0"></span>The final dissertation which is about to be presented, consists in the modeling and simulation of a vehicle whose driving will be considered autonomous. The main goal of this project will be to get the appropriate control a vehicle whose driving will be considered autonomous. The main goal of this project will be to get the appropriate control conditions'to follow a certain route.

For years, several companies from the automotive and other sectors have focused part of their investigations in the automatising of different car's systems, including being able to generate a trajectory and following it.

To achieve this purpose, it will lean in two path-tracking methods: the Pure Pursuit method and the Stanley method. Thanks to them, it will generate the adequate references for the angle rotation of our vehicle. The mechanics of the car will be modelled in order to tune in its controller.

MatLab will be used for the simulation part, where a cascade control will be executed and results discussed.

# **Índice Abreviado**

<span id="page-12-0"></span>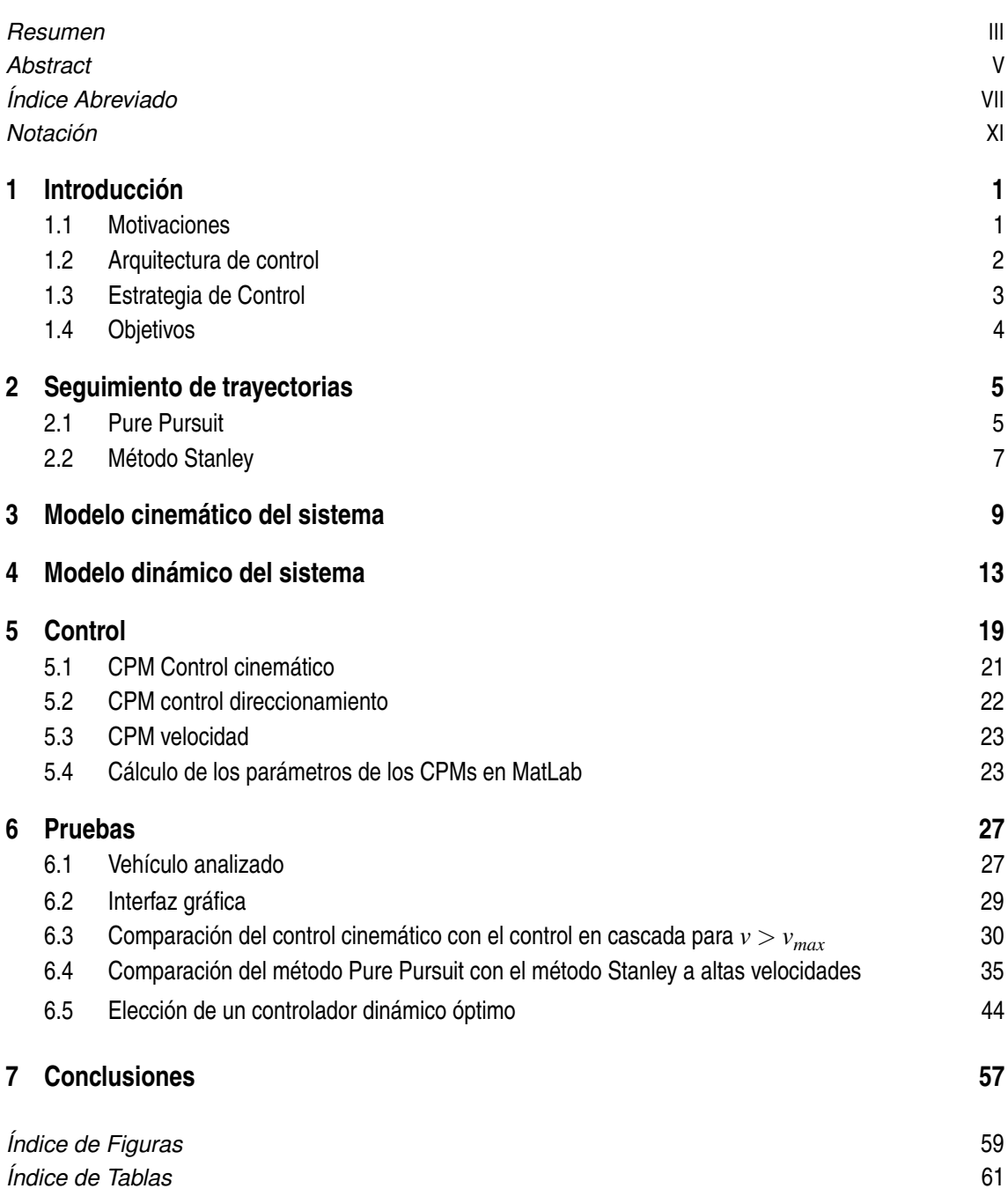

*[Bibliografía](#page-80-0)* [63](#page-80-0)

# **Índice**

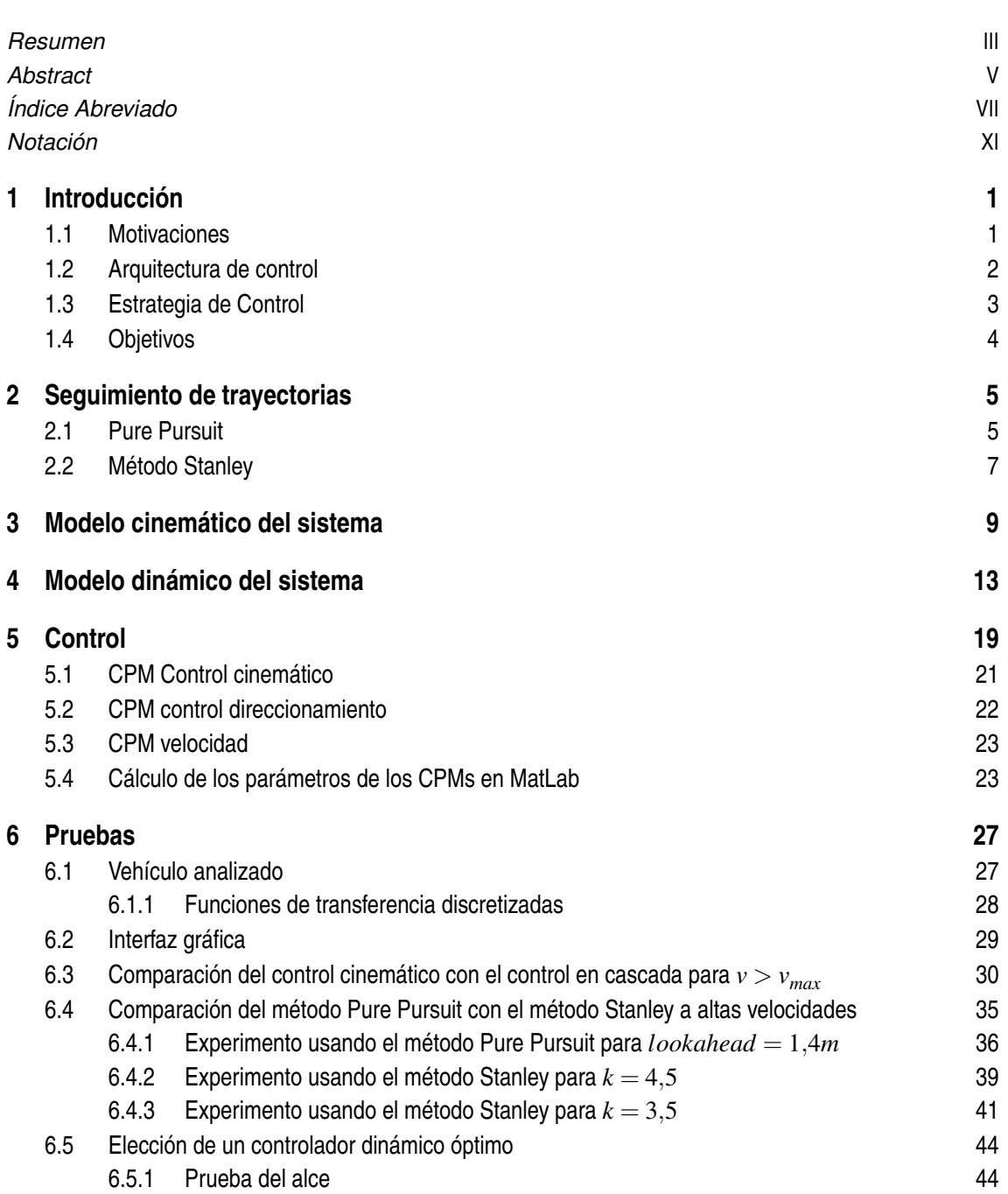

### **X Índice**

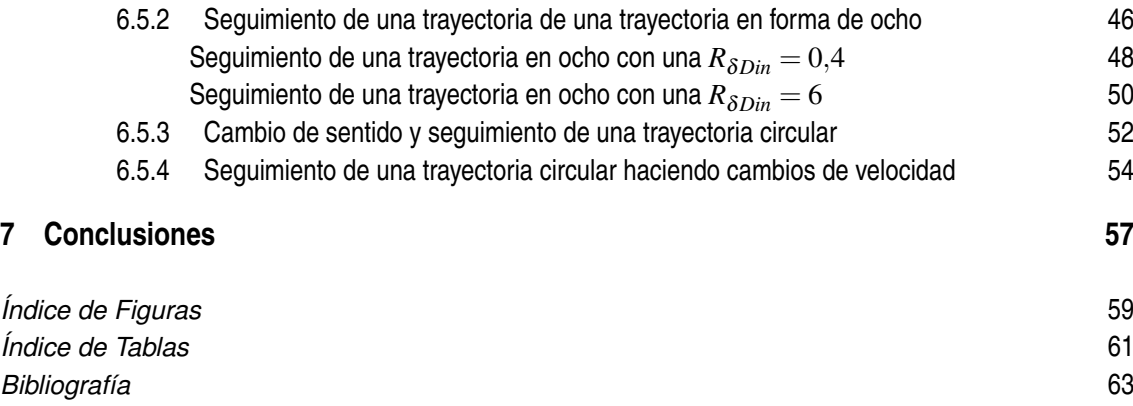

## **Notación**

<span id="page-16-0"></span>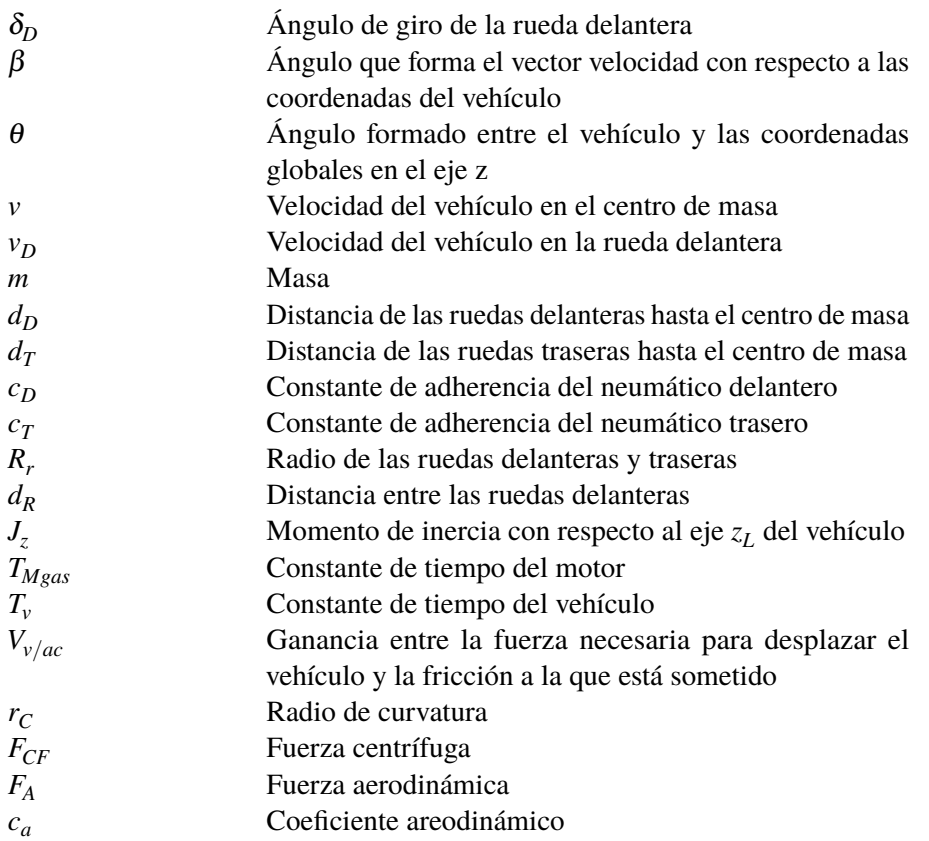

## <span id="page-18-0"></span>**1 Introducción**

#### **1.1 Motivaciones**

Durante los últimos años, las marcas automovilísticas se han encargado de realizar grandes inversiones con el objetivo de conseguir un mayor grado de automatización de sus modelos y así diferenciarse en el sector.

Marcas de referencia como Ford han llegado a invertir 1.000M de dólares en una compañía de robótica para lograr un modelo completamente autónomo en 2021 [\[2\]](#page-80-0). La alianza Renault-Nissan-Mitsubishi cerró en 2016 un acuerdo para trabajar con Microsoft en el desarrollo de modelos autónomos [\[9\]](#page-80-0) mientras que por ejemplo la empresa de tecnología Intel está colaborando con BMW para sacar ejemplares autonomos en 2021 [\[6\]](#page-80-0). Estos son solo varios ejemplos de lo que parece una tendencia entre todas las compañías dedicadas al sector.

El SAE J3016 es un estándar internacional que divide en 6 niveles, del 0 al 5 — siendo 5 un grado de automatización completa — los grados de automatización de un vehículo. Actualmente en el mercado automovilístico es normal encontrar coches de nivel de autonomía 2, caracterizados por incluir sistemas como los de aparcamiento o asistente para atascos.

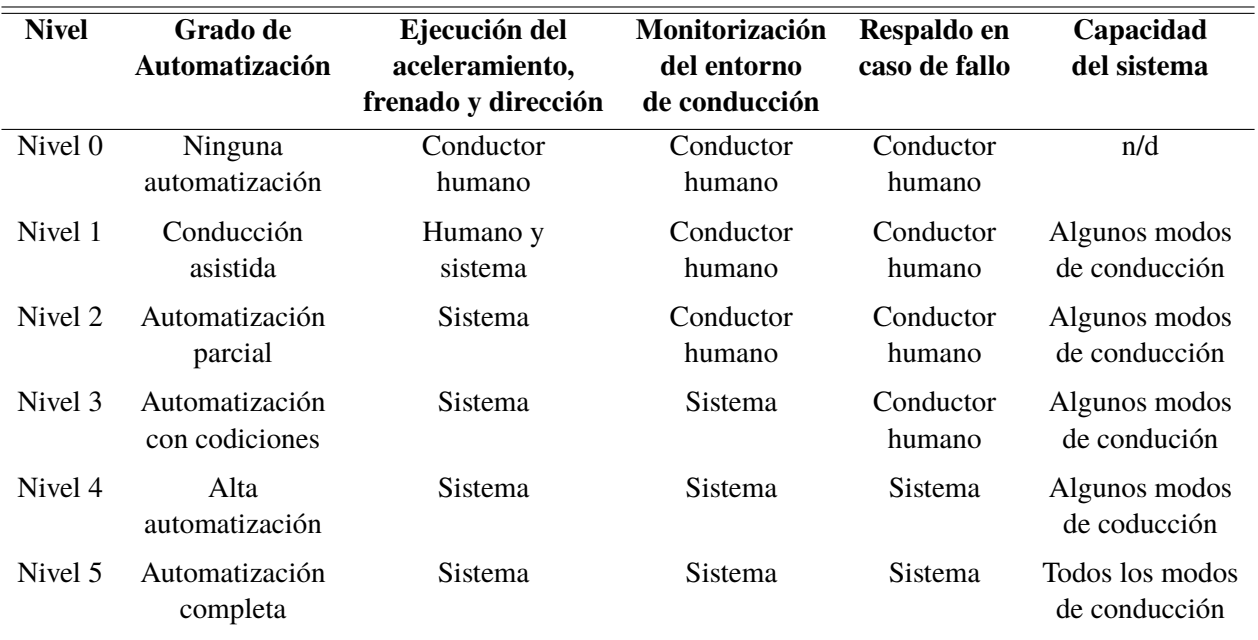

#### **Tabla 1.1** Estándar SAE J3016.

<span id="page-19-0"></span>En 2018, una de las marcas más punteras en el sector, Audi, lanza su primer vehículo autónomo nivel 3, el Audi A8, aunque solo consigue cumplir su función autónoma en condiciones muy estrictas. A pesar de estar preparado, no se puede dar uso de sus modos autónomos en nuestro país debido a la falta de legislación [\[14\]](#page-80-0). En España, pese a una proposición no de Ley de impulso y desarrollo del vehículo autónomo aprobada en el Congreso de los Diputados en octubre de 2017 [\[4\]](#page-80-0), aún no se ha legislado con respecto a este tema, lo que deja patente que todavía queda bastante por avanzar en diversos ámbitos además del ingenieril.

Además, aunque ya se han realizado grandes avances en este tema, todavía queda un largo camino por recorrer hasta conseguirvehículos con un nivel de automatización completa, algo que muchos dudan que sea viable alcanzar un día.

Por ello, considero todo lo relacionado con la conducción autónoma un tema en auge y continua evolución, y esto me ha motivado a abordar un trabajo de esta magnitud un trabajo de esta magnitud.

#### **1.2 Arquitectura de control**

En esta sección vamos a explicar la estructura de un vehículo autónomo tal y como se describe en [\[8\]](#page-80-0). Nuestro Robot Móvil Autónomo (RMA) estará formado por sistemas mecatrónicos y sistemas digitales de datos y señales, que recibirán la información a través de sensores y se relacionarán con el conductor.

Se puede dividir el vehículo en cuatro niveles de actuación. Los niveles más altos estarán relacionados con los sistemas digitales de los que disponga el vehículo, mientras que los más bajos lo estarán con los sistemas mecatrónicos propios de él.

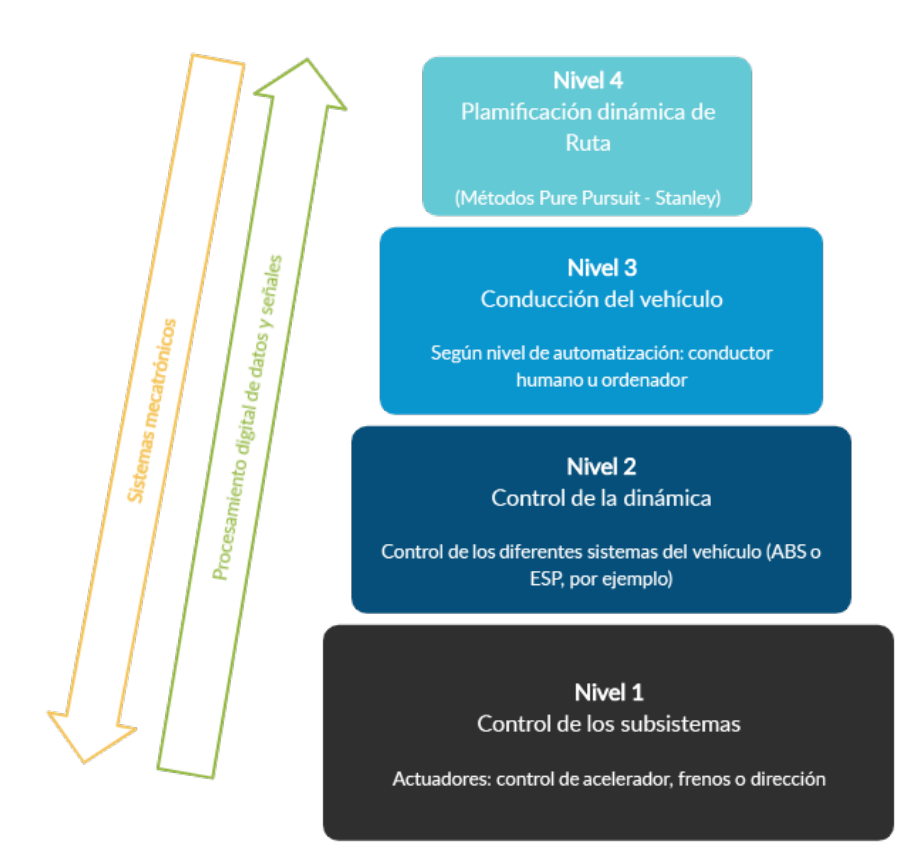

**Figura 1.1** Niveles de control.

<span id="page-20-0"></span>El nivel cuatro, el más alto, también denominado planificación dinámica de ruta, se encargará del planteamiento de ruta, tanto para seguir una trayectoria como para esquivar obstáculos; dará todas las referencias necesarias para seguir el recorrido.

El nivel relacionado con la conducción del vehículo podrá ser ejecutado por un humano o por un ordenador, lo cual dependerá del nivel de automatización.

El segundo nivel de control estará vinculado con el control de la dinámica del vehículo, entre lo que incluye los diferentes sistemas integrados como el sistema de anti-bloqueo en el frenado ABS o el de estabilidad ESP.

El nivel más bajo de control gestionará el control de todos los subsistemas del vehículo, el que se incluyen las acciones de aceleración, frenado o direccionamiento. Sea cual sea la solución elegida, el concepto principal de este nivel se relacionará con la actuación en el par, velocidad y posición del vehículo.

Este trabajo se encargará de todos estos niveles explicados, que se explicarán en los siguientes capítulos. El nivel 4 se desarrollará a partir de dos métodos escogidos: el método Pure Pursuit y el método Stanley. Un controlador en cascada tanto de la cinemática (para poder dar unas referencias a seguir por la dinámica ,en las que se cumpla el modelo lineal que vamos a usar), como de la dinámica dará todas las referencias a seguir por nuestro vehículo que deberá mantener la trayectoria dictada.

#### **1.3 Estrategia de Control**

Como se ha indicado anteriormente, se va a realizar un control en cascada para controlar las acciones  $\delta$ , o direccionamiento de la rueda y  $\dot{\omega}$ , o aceleración angular de las ruedas del eje de tracción.

A partir de lo realizado anteriormente en [\[12\]](#page-80-0) la estrategia se basará en el siguiente esquema:

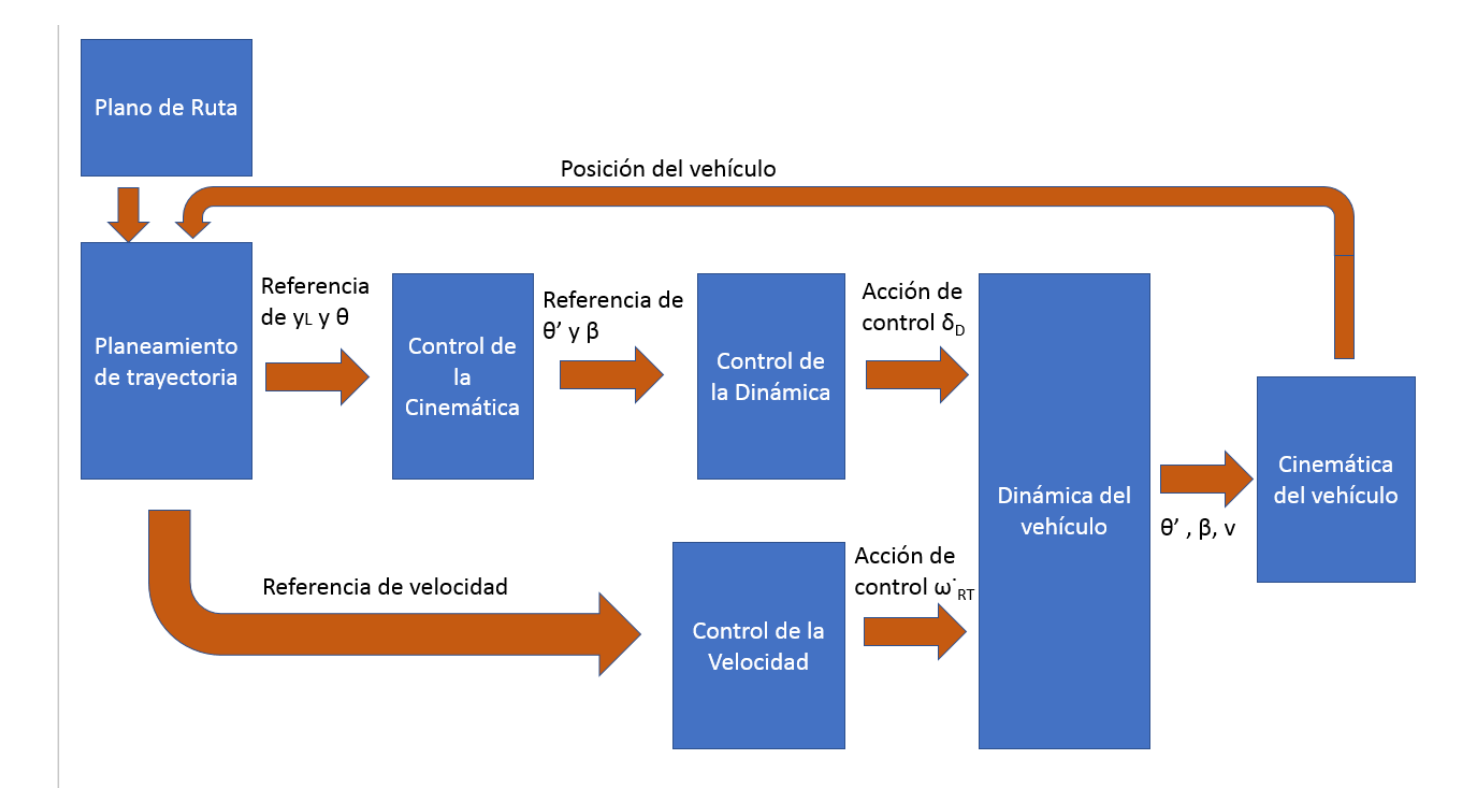

**Figura 1.2** Táctica de control.

<span id="page-21-0"></span>El planeamiento de la trayectoria se llevará a cabo con dos tácticas diferentes: con el uso del método Pure Pursuit y con el método Stanley, que se desarrollará en el siguiente capítulo.

Estos métodos darán unas referencias  $ref_y$ , o distancia a recorrer transversalmente y  $ref_\theta$ , o ángulo de giro del vehículo con respecto a las coordenadas globales en el eje vertical.

Estas referencias serán usadas por el control de la cinemática para generar la referencia de direccionamiento δ*re f* . Como se explica en [\[12\]](#page-80-0) es importante generar esta referencia a través del control de la cinemática para que se cumpla el modelo lineal con el que se va a controlar la dinámica en todo momento, generando así un incremento o decremento de  $\delta_{ref}$  suave.

Se convertirán os valores de  $\delta_{ref}$  en  $\dot{\theta}_{ref}$  y  $\beta_{ref}$  que junto con  $v_{ref}$  serán los valores a alcanzar por nuestros dos controladores, del direccionamiento de la rueda y de velocidad del vehículo.

Una vez obtenidas las salidas de los controladores  $\delta y \dot{\omega}$ , se usarán las ecuaciones no-lineales de la dinámica y las ecuaciones de la cinemática para determinar la nueva posición del vehículo y volverá a comenzar el bucle de control.

#### **1.4 Objetivos**

El principal objetivo en este trabajo será el de modelar un vehículo, para, a continuación, llevar a cabo la elección de un controlador en cascada que sea validado en una serie de simulaciones en MatLab. Para ello, habrá que desarrollar en primer lugar los métodos de Path-tracking, que en este proyecto se han escogido el método Pure Pursuit y el método Stanley. Además, estos métodos deberán ser sintonizados con el objetivo de dar unas referencias que puedan ser utilizadas por nuestro controlador para un correcto seguimiento de la trayectoria.

En primer lugar, se hará una breve explicación de los métodos de Path-tracking, describiendo sus particularidades así como su comportamiento en diferentes escenarios. Estos métodos serán de gran importancia al ser el primer eslabón en la cadena de control, dando las primeras referencias a seguir.

A continuación, se modelará la cinemática del vehículo, a partir de unas consideraciones previas, hasta conseguir un sistema de ecuaciones que describa su comportamiento. De igual manera, se procederá a hacer lo mismo con la dinámica del vehículo, hasta llegar a una serie de ecuaciones lineales que expliquen su conducta.

Una vez obtenidos los modelos, se pasará a explicar el control del vehículo. Primero se discutirá el Control Predictivo basado en Modelo (CPM), sus ventajas y desventajas y su implementación, para más tarde hablar de manera individualizada de los diferentes sistemas controlados. Por último se incluirá una pequeña descripción de la obtención de los parámetros en MatLab.

Por último, se llevarán a cabo una serie de pruebas para validar los controladores usados y otros postulados descritos a lo largo del trabajo. Estas pruebas serán simulaciones realizadas en MatLab, a partir de los modelos descritos con anterioridad.

## <span id="page-22-0"></span>**2 Seguimiento de trayectorias**

En este capítulo se va a abordar el nivel 4 de control de nuestro Robot Móvil Autónomo, en el<br>que será planificada la trayectoria a seguir por nuestro robot y se generarán las referencias de<br>control portinentes que será planificada la trayectoria a seguir por nuestro robot y se generarán las referencias de control pertinentes.

Este nivel proporcionará al controlador en cascada las referencias de traslación en el eje *y* y rotación en el eje *z* necesarias para generar las acciones de control.

Como se ha señalado antes, para este trabajo se han escogido dos tácticas de seguimiento de trayectoria diferentes: el método Pure Pursuit y el método Stanley, que se explicarán a continuación.

#### **2.1 Pure Pursuit**

La estrategia de seguimiento de trayectorias "Pure Pursuit" es uno de los métodos más usados para resolver el problema de seguimiento de trayectoria para robots móviles.

La táctica de control se basa en calcular el radio de curvatura de la circunferencia que conecte la posición actual del vehículo con un punto de la trayectoria a una distancia determinada a elegir´que se denominará distancia "look-ahead" y cuya elección determinará el comportamiento de la trayectoria.

Se comporta así como un controlador proporcional del ángulo a girar por parte del vehículo con respecto a las coordenadas globales, usando la distancia enre el vehículo y la trayectoria de referencia como error y una ganancia afectada por la distancia "look-ahead" escogida.

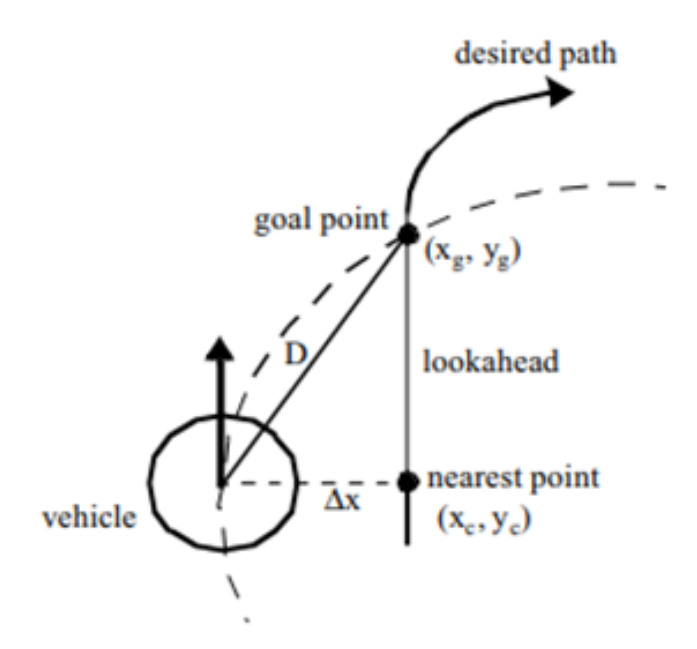

**Figura 2.1** Estrategia de control Pure Pursuit [\[11\]](#page-80-0).

La elección de una distancia "look-ahead" pequeña conduce a un seguimiento más preciso de la trayectoria, a cambio de que el sistema incurra en oscilación, mientras que una elección de una distancia "look-ahead" alta lleva al sistema a una menor precisión a cambio de una mayor estabilidad [\[3\]](#page-80-0).

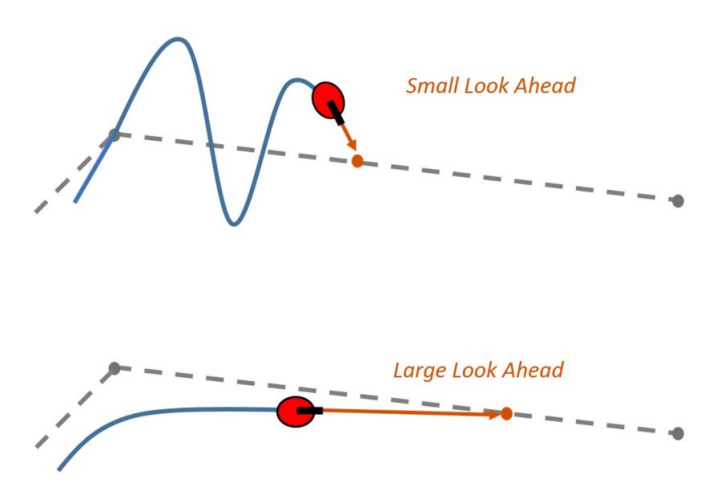

**Figura 2.2** Diferencias de elección entre una distancia lookahead pequeña y una grande [\[10\]](#page-80-0).

Este método goza de una alta popularidad en parte por su robustez, ya que, al contrario que la mayoría de controladores, llega a funcionar bien a altas velocidades, además de por la ausencia de ruido atribuido a términos derivativos.

Como desventaja, es complicado escoger una ganancia que funcione para todo tipo de curvatura o velocidad. Esto es debido a que esta táctica de control se basa simplemente en calcular geométricamente un camino a seguir ignorando las características dinámicas laterales del vehículo que son tanto más influyentes cuanto mayor sea la velocidad o curvatura [\[15\]](#page-80-0).

<span id="page-24-0"></span>La curvatura (γ) se puede calcular de la siguiente forma:

$$
\gamma = \frac{-2\Delta x}{D} \tag{2.1}
$$

Donde ∆*x* es la distancia del punto actual del vehículo al punto más próximo del trayecto y *D* es la distancia entre el punto actual del vehículo y el punto objetivo ubicado en el trayecto.

Estos parámetros se pueden calcular como:

$$
\Delta x = (x_g - x_o) \cdot \cos(\phi_o) + (y_g - y_o) \cdot \sin(\phi_o) \tag{2.2}
$$

$$
D = \sqrt{(x_g - x_o)^2 + (y_g - y_o)^2}
$$
 (2.3)

Donde  $(x_g, y_g)$  es el punto objetivo,  $(x_o, y_o)$  es el punto actual del vehículo, y  $\phi_o$  es la orientación actual del vehículo.

De igual forma se tiene el radio de curvatura como

$$
r = \frac{1}{\gamma} \tag{2.4}
$$

Los pasos a seguir para llevar a cabo la táctica de control son los siguientes

- Obtención del punto actual del vehículo.
- A partir de la posición del vehículo, conseguir el punto más cercano ubicado en el trayecto.
- Con una distancia lookahead dada, conseguir el punto objetivo
- Una vez dado el punto objetivo, se puede calcular ∆*x* y *D*, así como la curvatura a partir de los valores obtenidos a partir de 2.2, 2.3 y 2.1.
- Dada una curvatura, el control de la cinemática conseguirá una  $\delta_{referencia}$  que será usada posteriormente en el control de la dinámica
- Ejecutar de nuevo en el siguiente bucle de control.

#### **2.2 Método Stanley**

El método Stanley se popularizó gracias a su implementación en un Volkswagen Touareg por parte del Stanford Racing Team's en el Gran Desafío DARPA de 2005, la segunda edición de un evento de carreras sin conductor. El Gran Desafío DARPA en 2005 consistió en una competición de 212km a través del desierto entre los estados de California y Nevada. DARPA corresponde a las siglas de Agencia de Proyectos de Investigación de Defensa Avanzada, dependiente del Pentágono. La elección de esos terrenos se determinó por el parecido con los de Irak y Oriente Medio, donde por entonces el ejército americano tenía una gran actividad [\[5\]](#page-80-0).

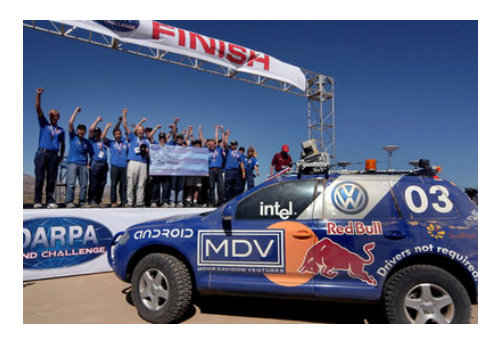

**Figura 2.3** "Stanley" en el DARPA Grand Challenge [\[5\]](#page-80-0).

El equipo de Stanfford acabaría siendo el campeón de la competición, con el tiempo más rápido en completar el circuito. "Stanley" fue el nombre del robot desarrollado que ganó el premio de 2M de dólares [\[17\]](#page-81-0).

El método Stanley es un método de seguimiento de trayectorias geométrico formado por dos términos: el primero de ellos simplemente de mostrar el error entre la orientación del vehículo y la orientación del trayecto, y será suficiente para alinear el vehículo en cada bucle de control una vez alcanzado el trayecto a seguir; mientras que el segundo será un control no lineal de la distancia del Robot Móvil al punto más cercano del trayecto.

El primer término puede expresarse por tanto como:

$$
\theta_e = \theta - \theta_p \tag{2.5}
$$

Donde θ es la orientación del vehículo y θ*<sup>p</sup>* es el ángulo de giro del trayecto.

El ángulo a girar por parte del vehículo con respecto a las coordenadas globales según esta táctica será:

$$
\theta_{reference} = \theta_e + arctg(\frac{ke_x}{v})
$$
\n(2.6)

Donde *k* es una ganancia de control elegida, *e<sup>x</sup>* la distancia del vehículo al trayecto y *v* la velocidad. Cuanto mayor sea el valor de este parámetro *k*, el control será más rápido, pero por contra, podría perder estabilidad.

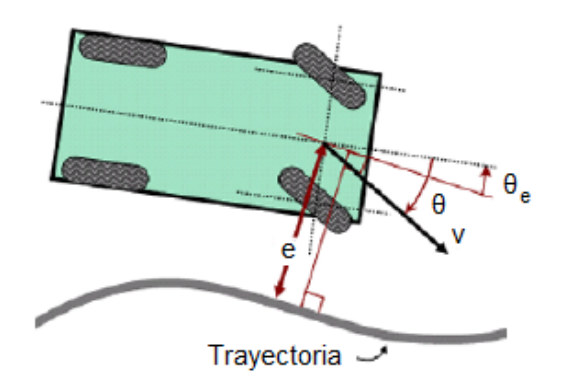

**Figura 2.4** Variables para el control en el método Stanley.

Una vez obtenido el ángulo a girar en el trayecto de nuestro robot móvil, el control de la cinemática del vehículo se encargará en convertirlo a la acción de control δ.

Este ángulo de giro deberá ser además acotado entre dos valores θ*max* y θ*min* (que será igual a −θ*max*) ya que no podrá sobrepasarse en ningún momento unos valores δ*max* y δ*min* preestablecidos.

$$
\begin{cases}\n-\theta_{max}, & \text{si } \theta_e + arctg(\frac{ke_x}{v}) \le -\theta_{max} \\
\theta_e + arctg(\frac{ke_x}{v}), & \text{si } |\theta_e + arctg(\frac{ke_x}{v})| < \theta_{max} \\
+\theta_{max}, & \text{si } \theta_e + arctg(\frac{ke_x}{v}) \ge +\theta_{max}\n\end{cases}
$$
\n(2.7)

Esta táctica de control, a diferencia del Pure Pursuit, puede presentar problemas con discontinuidades en el trazado, aunque en este trabajo esto no influirá, ya que se usarán caminos continuos [\[15\]](#page-80-0) . Además, presenta una gran mejora para altas velocidades con respecto al Pure Pursuit.

## <span id="page-26-0"></span>**3 Modelo cinemático del sistema**

En la cinemática del vehículo a analizar, las ruedas delanteras podrán girar sobre el eje en el<br>que se encuentran alineadas y se tendrá en cuenta que la velocidad en las ruedas traseras y<br>delenteres es igual, y que no bebr que se encuentran alineadas y se tendrá en cuenta que la velocidad en las ruedas traseras y delanteras es igual, y que no habrá deslizamiento, así que la velocidad en el centro de las ruedas delanteras será tangente a la orientación de ellas, como se calculó en [\[1\]](#page-80-0).

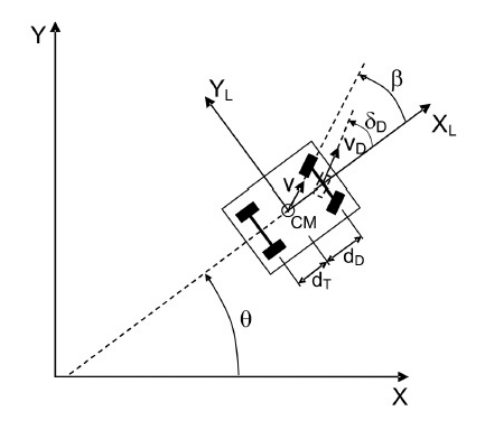

**Figura 3.1** Modelo cinemático del sistema [\[12\]](#page-80-0).

De este modo se puede obtener que:

$$
\begin{cases}\n\dot{x}(t) = v_D \cdot \cos(\theta(t) + \delta(t)) \\
\dot{y}(t) = v_D \cdot \sin(\theta(t) + \delta(t)) \\
\dot{\theta}(t) = \frac{v_D}{d_D} \cdot \sin(\delta(t))\n\end{cases}
$$
\n(3.1)

Donde se tiene que:

- $\bullet$   $\delta(t)$ : ángulo direccionamiento de las ruedas delanteras
- $\dot{x}(t)$ : velocidad en el eje x
- $\dot{y}(t)$ : velocidad en el eje y
- $\bullet$   $\theta(t)$ : orientación del vehículo
- *dD*: distancia de las ruedas delanteras hasta el centro de masa
- $v_D$ : velocidad en las ruedas delanteras

En el dibujo también se ha representado el deslizamiento con la letra  $\beta$ , pero como se ha explicado anteriormente, este se considera igual a cero a la hora de desarrollar el modelo cinemático.

Para llevar a cabo las acciones de control del vehículo será de interés usar un modelo en coordenadas locales, en el que la orientación θ(*t*) no se tendrá en cuenta. Las referencias que pedirán alcanzar en el control de la cinemática estarán descritas también en coordenadas locales. En ese caso el modelo quedaría definido como:

$$
\begin{cases}\n\dot{x}_L(t) = v_D(t) \cdot \cos(\delta(t)) \\
\dot{y}_L(t) = v_D(t) \cdot \sin(\delta(t)) \\
\dot{\theta}(t) = \frac{v_D(t)}{d_D} \cdot \sin(\delta(t))\n\end{cases}
$$
\n(3.2)

Para linealizarlo, se asumirá que los incrementos de  $\delta$  serán pequeños, con lo que se puede aproximar que  $\text{sen}(\delta) \simeq \delta$  mientras que  $\text{cos}(delta) \simeq 1$ , con lo que se obtendría que:

$$
\begin{cases}\n\dot{x}_L(t) = v_D(t) \\
\dot{y}_L(t) = v_D(t) \cdot \delta(t) \\
\dot{\theta}(t) = \frac{v_D(t)}{d_D} \cdot \delta(t)\n\end{cases}
$$
\n(3.3)

Utilizando el método de Euler, se podrá conseguir el modelo discretizado del sistema, en el que *T* será el periodo utilizado, y (*x<sup>L</sup>* , *y<sup>L</sup>* ) las coordenadas locales del sistema. Este modelo se usará para actualizar las coordenadas locales del vehículo, que deberán ser más tarde convertidas a coordenadas globales

$$
\begin{cases}\nx_L(k+1) = x_L(k) + v_D(k)T \\
y_L(k+1) = y_L(k) + v_D(k)T \cdot \delta(k) \\
\theta(k+1) = \theta(k) + \frac{v_D(k)T}{d_D} \cdot \delta(k)\n\end{cases}
$$
\n(3.4)

Al ser este modelo válido solo para pequeños incrementos de  $\delta$ , no se podrán generar altos valores de referencia para ésta, teniendo especial cuidado cuando el vehículo esté fuera de trayectoria. En el caso del método Pure Pursuit, se generará suavemente por la naturaleza de su sistema con una distancia look-ahead adecuada, mientras que en el caso del uso del método Stanley, habrá que saturar δ.

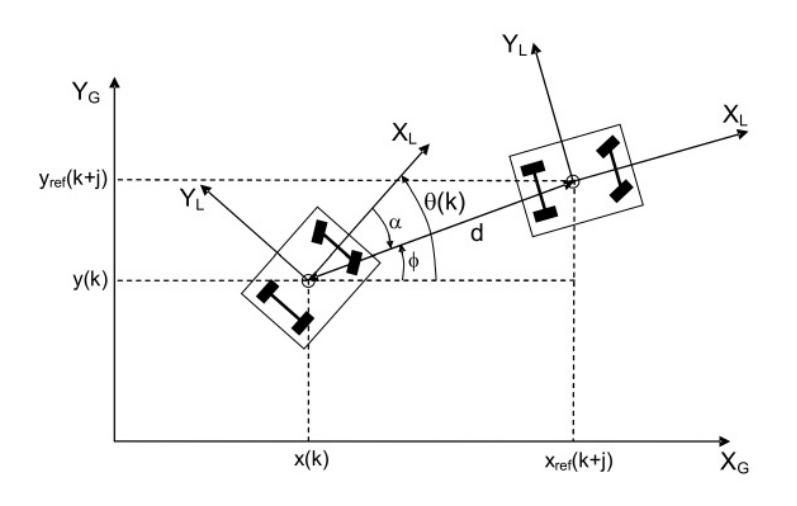

**Figura 3.2** Relación entre coordenadas globales-locales [\[12\]](#page-80-0).

Para la transformación entre coordenadas globales y locales, se definirán dos nuevos ángulos φ será el ángulo que forman con la horizontal, el centro de masas del vehículo en el primer punto con el del punto siguiente en su movimiento. Por su parte,  $\alpha$  será definido como  $\alpha = (\theta(k) - \phi)$ . Además, se define el parámetro *d* que será igual a la distancia entre el primer y segundo punto.

El ángulo φ puede ser calculado según su definición como:

$$
\phi = \operatorname{arctg} \frac{(y_{ref}(k+j) - y_{ref}(k))}{(x_K(k+j) - x_k(k))}
$$
\n(3.5)

Para convertir las coordenadas globales en locales, se podría definir el parámetro *d* de la siguiente forma:

$$
d = \sqrt{(x_{ref}(k+j) - x(k))^2 + (y_{ref}(k+j) - y(k))^2}
$$
\n(3.6)

Con lo que las coordenadas locales a partir de las coordenadas globales podrían calcularse como:

$$
x(k+j) = d \cdot cos(\phi - \theta(k))
$$
\n(3.7)

$$
y(k+j) = d \cdot \text{sen}(\phi - \theta(k))
$$
\n(3.8)

Mientras que para hacer el camino inverso y calcular las coordenadas globales en locales se debería calcular α y *d* de la siguiente forma:

$$
\alpha = \arctg \frac{y_L(k+j)}{x_L(k+j)}\tag{3.9}
$$

$$
d = \sqrt{x_L(k+j)^2 + y_L(k+j)^2} \tag{3.10}
$$

De donde se podría concluir que:

$$
x(k+j) = d \cdot \cos(\theta(k) - \alpha) + x(k)
$$
\n(3.11)

$$
y(k+j) = d \cdot \text{sen}(\theta(k) - \alpha) + y(k) \tag{3.12}
$$

## <span id="page-30-0"></span>**4 Modelo dinámico del sistema**

U na vez obtenido el modelo cinemático, desarrollaremos un modelo dinámico para llevar a<br>cabo el control en cascada, objetivo de este trabajo. En esta arquitectura de control, obtenidos<br>los parámetros de referencia a parti na vez obtenido el modelo cinemático, desarrollaremos un modelo dinámico para llevar a cabo el control en cascada, objetivo de este trabajo. En esta arquitectura de control, obtenidos dinámico del vehículo.

Con el fin de conseguir este control sobre la dinámica del vehículo, debemos desarrollar un modelo matemático que describa el comportamiento mecánico de nuestro robot móvil. Igualmente, este modelo deberá ser linealizado con el objetivo de conseguir un menor coste computacional en su implementación.

Para ello, se ha simplificado el modelo de nuestro vehículo al modelo de bicicleta tipo Ackermann, identificando todas las fuerzas actuantes en nuestro robot móvil. En este modelo, tanto las ruedas delateras como las traseras se simplificarán en solo ua. En control predictivo, este modelo simplificado obtiene buenos resultados [\[16\]](#page-81-0) .

Vamos a definir dos ejes de coordenadas *x<sup>F</sup>* , que estará alineado con el eje que une las ruedas del modelo Ackermann, e *y<sup>F</sup>* , en su perpendicular. Además, existirá un eje *z<sup>F</sup>* alrededor del cual rotará. El centro de masa *CM* se considerará a la altura del suelo, con lo que no existirán movimientos de rotación en los ejes *x<sup>F</sup>* e *y<sup>F</sup>* y se tendrá en cuenta que el movimiento se realizará en una superficie plana. Asimismo, las fuerzas y movimientos relativos a la suspensión del coche serán despreciados.

Las fuerzas aerodinámicas estarán reunidas en un punto llamado centro aerodinámico, *CA*, que estará a una distancia *d<sup>A</sup>* del centro de masa *CM*.

Estarán representadas además las variables β, relacionada con la dirección del vector velocidad *v*, y θ, representando la rotación del vehículo en el eje *z* en relación a las coordenadas globales. Así como los ángulos α relativos a la dirección del desplazamiento de cada uno de los neumáticos.

<span id="page-31-0"></span>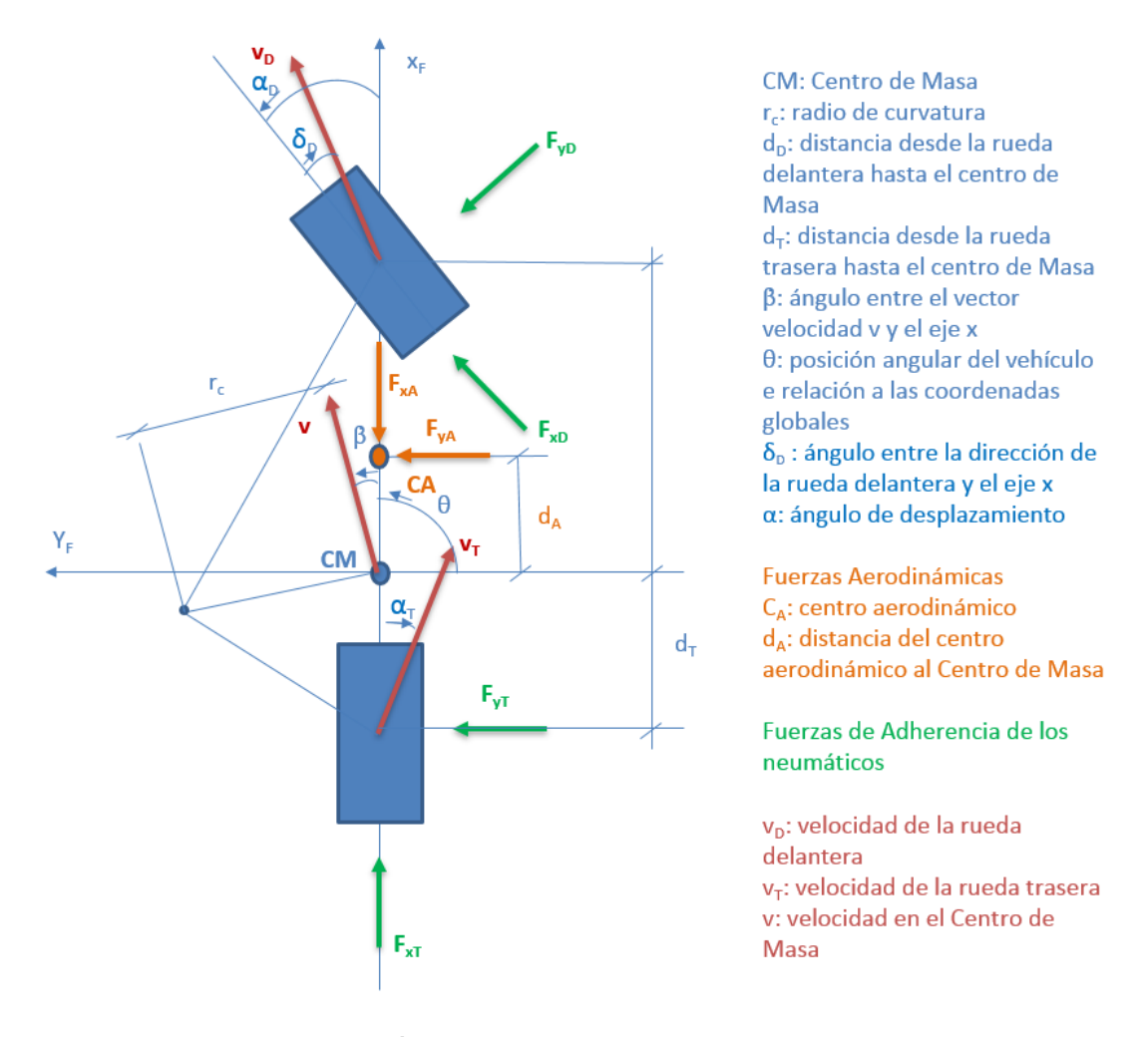

**Figura 4.1** Diagrama de fuerzas.

A partir del diagrama de fuerzas obtenido en 4.1, se podrá hacer el análisis de equilibrio de fuerzas y pares, de los que se ha conseguido las siguientes ecuaciones:

• Fuerzas en el eje x:

$$
F_{CF}sen(\beta) + F_{xT} - F_{xA} + F_{xD}cos\delta_D - F_{yD}sen\delta_D = m\dot{v}cos\beta
$$
\n(4.1)

• Fuerzas en el eje y:

$$
F_{CF}cos(\beta) + F_{xT} - F_{xA} + F_{xD}sen\delta_D - F_{yD}cos\delta_D = m\dot{v}sen\beta
$$
\n(4.2)

• Pares en el eje z:

$$
(F_{yD}\cos\delta_D + F_{xD}\sin\delta_D)d_D - F_{yT}d_T + F_{yA}d_A = J_z\ddot{\theta}
$$
\n(4.3)

Con el objetivo de expresar la dinámica del vehículo en las tres variables deseadas, β, θ˙ y *v*, describiremos las fuerzas actuantes en función de dichas variables.

La fuerza centrífuga *FCF* es la fuerza originada por el movimiento de rotación de un objeto. Esta se puede formular como  $F_{CF} = m \cdot a_{CF}$ , donde  $a_{CF}$  es la aceleración centrífuga. Esta aceleración a su vez se podría expresar como  $a_{CF} = v^2/r_c$ , donde *v* es la velocidad lineal y  $r_c$  el radio de curvatura.

Ya que el radio de curvatura se puede expresar como *r<sup>c</sup>* = ∆*S*/∆θ, donde ∆*S* es la distancia lineal recorrida en un tiempo concreto y ∆θ el ángulo recorrido en ese mismo tiempo, se podría describir el radio de curvatura como la relación entre la velocidad lineal y la velocidad angular del vehículo. Para poder interpretar las ecuaciones en las variables de interés, será reescrito el radio de curvatura *rc* como:

$$
r_C = \frac{v}{\dot{\beta} + \dot{\theta}}\tag{4.4}
$$

Quedando la fuerza centrífuga de tal modo:

$$
F_{CF} = mv(\dot{\beta} + \dot{\theta})\tag{4.5}
$$

Por otra parte se tiene la fuerza aerodinámica *F<sup>A</sup>* , ejercida por un fluido (el aire en este caso), debido al movimiento relativo entre el vehículo y el fluido sobre el que circula, descompuesta en los ejes *x* e *y*, definida por la expresión:

$$
F_A = c_a A_c v^2 \frac{r_c}{2} \tag{4.6}
$$

siendo *c<sup>a</sup>* el coeficiente de resistencia al aire, y *A<sup>c</sup>* el área en contacto del vehículo con el fluido.

Queda por definir la fuerza de adherencia en los neumáticos, descrita como *Fx*,*yD*. La componente en *y*, corresponde a una fuerza lateral opuesta al deslizamiento del neumático, definida como el producto de la constante de adherencia, *c<sup>D</sup>* para la rueda delantera y *c<sup>T</sup>* para la rueda trasera, y el ángulo del vector de desplazamiento correspondiente a cada rueda.

Se puede expresar como:

$$
F_{yD} = c_D \alpha_D = c_D \left( -\beta + \delta_D - d_D \frac{\dot{\theta}}{v} \right) \tag{4.7}
$$

$$
F_{yT} = c_T \alpha_T = c_T \left( -\beta + d_T \frac{\dot{\theta}}{v} \right)
$$
\n(4.8)

Nótese que la fuerza relacionada con la rueda trasera carece de la variable  $\delta_D$  debido a que solo girará la delantera.

La componente en *x* de esta fuerza requiere una aclaración. Debido a que la tracción se ejerce en las ruedas traseras, la fuerza de adherencia *F<sub>xD</sub>*, o fuerza de adherencia delantera en la misma dirección que esta, se supondrá despreciable. Por otra parte,  $F_{\rm xT}$ , es proporcional al par motor  $\dot{\omega}_{RT}$ , relación que será usada más tarde a la hora de conseguir la ecuación diferencial de *v*.

Sustituyendo las expresiones de las fuerzas descritas en las ecuaciones [4.1,](#page-31-0) [4.2](#page-31-0) y [4.3,](#page-31-0) se puede describir la dinámica del vehículo en las variables β, θ˙ y *v* obteniendo de este modo las siguientes igualdades:

$$
\dot{\beta} = \dot{\theta} \cdot (\frac{c_T d_T - c_D d_D cos \delta_D}{mv^2 cos \beta} - 1) + C_a A_C vr_c - \beta \cdot (\frac{c_T + c_D cos \delta_D}{mv cos \beta}) - \dot{v}tg(\beta) + \frac{F_{xD} sen \delta_D}{mv cos \beta} + \frac{c_D \delta_D cos \delta_D}{mv cos \beta}
$$
(4.9)

$$
\ddot{\theta} = \frac{\beta}{J_z}(c_T d_T - c_D d_D cos \delta_D) + \frac{c_a A_C v^2 r_c d_A}{2J_z} + \frac{F_{xD} d_D sen \delta_D}{J_z} + \frac{c_D d_D cos \delta_D}{J_z} - \frac{\dot{\theta}}{J_z v}(c_T d_T^2 + c_D d_D^2 cos \delta_D) \tag{4.10}
$$

$$
\dot{v} = vtg(\beta)(\dot{\theta} + \dot{\beta}) + \frac{F_{xT}}{m\cos(\beta)} - \frac{c_a A_c v^2 r_c}{2m\cos(\beta)} + \frac{F_{xD}\cos(\delta_D)}{m\cos(\beta)} - \frac{c_D \sin(\delta_D)}{m\cos(\beta)}\left(-\beta + \delta_D - \frac{d_D \dot{\theta}}{v}\right)
$$
(4.11)

Estas ecuaciones diferenciales que explican el comportamiento del sistema, no son útiles desde un punto de vista práctico, ya que a la hora de realizar el control, exigirían un alto coste computacional. Por tanto, debemos pasar a su linealización.

A la hora de linealizar se ha tenido en cuenta que la dinámica de la velocidad *v* es mucho más lenta que las de  $\beta$  y  $\dot{\theta}$  con lo que vamos a considerar la velocidad constante en el proceso de linealización de las ecuaciones que rigen el comportamiento de estas variables. Además, los cambios de β y δ*<sup>D</sup>* pueden considerarse como pequeños en un periodo de muestreo, por lo que podríamos aproximar que  $cos(\beta) \simeq 1$ ,  $sen(\beta) \simeq = \beta$ ,  $cos(\delta_D) \simeq 1$  y  $sen(\delta_D) \simeq = \delta_D$ . Asimismo, el término relativo a las fuerzas aerodinámicas, puede ser estimado en este trabajo como despreciable.

La linearización de la ecuación que describe el comportamiento de la velocidad *v* se llevará en un proceso aparte de acuerdo a lo descrito en [\[7\]](#page-80-0).

Las ecuaciones lineales obtenidas a partir de y para el ángulo del vector de velocidad  $\beta$  y la velocidad angular  $\dot{\theta}$  serán:

$$
\dot{\beta} = \dot{\theta} \cdot \left(\frac{c_T d_T - c_D d_D}{m v^2} - 1\right) + C_a A_C v r_c - \beta \cdot \left(\frac{c_T + c_D}{m v}\right) - \frac{F_{xD} \delta_D}{m v} + \frac{c_D \delta_D}{m v} \tag{4.12}
$$

$$
\ddot{\theta} = \frac{\beta}{J_z}(c_T d_T - c_D d_D) + \frac{c_a A_C v^2 r_c d_A}{2J_z} + \frac{F_{xD} d_D \delta_D}{J_z} + \frac{c_D d_D}{J_z} - \frac{\dot{\theta}}{J_z v}(c_T d_T^2 + c_D d_D^2)
$$
(4.13)

El modelo dinámico linealizado basado en el modelo de bicicleta y representado por las ecuaciones 4.12 y 4.13 será útil para aceleraciones de hasta 4*m*/*s* 2 [\[7\]](#page-80-0).

Además, se ha de tener en cuenta que para que no exista deslizamiento lateral,  $\beta y \delta_p$  han de tener el mismo signo. Así, a partir de las ecuaciones linealizadas, se puede obtener que la relación  $\beta(s)/\delta_D(s)$  ha de cumplir que:

$$
K_{e\beta} = \frac{c_T c_D d_T (d_T + d_D) - c_D d_D m v^2}{c_T c_D (d_T + d_D)^2 + m v^2 (c_T d_T - c_D d_D)} > 0
$$
\n(4.14)

Los parámetros *c<sup>T</sup>* , *cD*, *dD*, *d<sup>T</sup>* y *m* son propios de las características físicas del vehículo, y, por tanto, fijas. Para cumplir la condición impuesta, se tendrá que la velocidad *v*, vendrá condicionada por:

$$
v_{max} < \sqrt{\frac{c_T d_T (d_T + d_D)}{d_D m}}\tag{4.15}
$$

Se observa que la velocidad máxima *vmax* es dependiente de dos valores geométricos de diseño, la distancia comprendida entre la rueda delantera en el modelo Ackermann y el centro de masa, *dD*, y la distancia comprendida entre la rueda trasera en el modelo Ackermann hasta el centro de masa, *d<sup>T</sup>* , además de la masa del vehículo *m*. El único valor variable es en este caso la constante de adherencia del neumático trasero.

Si se sobrepasase el valor *vmax*, un controlador basado solo en la cinemática del vehículo no conseguiría dar las referencias apropiadas para el control de las variables  $\beta$  y  $\dot{\theta}$ , con lo que sería obligatorio el uso de un control fundamentado en la dinámica descrita.

Tal y como se explica en [\[7\]](#page-80-0), se ha considerado en este trabajo que el vehículo está en movimiento y el motor de combustión trabaja en régimen permanente, con lo que podemos despreciar los términos no lineales. Además, recordando lo descrito antes, se desprecia  $F_{xD}$ , al ejercer tracción únicamente la rueda trasera del modelo, que ejercerá una fuerza *FxT* , proporcional al par ofrecido por el motor de combustión  $\omega_{RT}$ , que se convertirá en la variable de entrada deseada.Se puede expresar así la variable *v* con respecto a la entrada  $\dot{\omega}_{RT}$  con la siguiente ecuación diferencial:

$$
\ddot{\nu} = -\frac{T_{Mgas} + T_v}{T_{Mgas}T_V}\dot{\nu} - \frac{1}{T_{Mgas}T_V}\nu + \frac{V_{\nu/ac}}{T_{Mgas}T_V}\dot{\omega}_{RT}
$$
(4.16)

A partir de las ecuaciones linealizadas se conseguirán las funciones de transferencia necesarias para el control del vehículo. Estas funciones serán descritas en el *Capítulo 5*.
# <span id="page-36-0"></span>**5 Control**

Para el control del vehículo se ha decidido usar un Control Predictivo basado en Modelo (CPM), más concretamente, en el modelo dinámico y cinemático del robot móvil.

El CPM ofrece diversas ventajas con respecto a otros métodos, entre las que se podría mencionar [\[13\]](#page-80-0):

- Facilidad de uso, sintonización relativamente sencilla y conceptos no complejos.
- Útil tanto para sistemas complejos, simples, retardados, de fase no mínima o inestables.
- Casos con diferentes variables.
- Compensa el retardo.
- Muy útil para sistemas robóticos, sistemas por lotes (batch) o cualquier otro en el que se conozcan las referencias futuras.
- Simplicidad para el tratamiento de restricciones.
- Permite futuras extensiones.

Entre los inconvientes, por un lado, habría que destacar el coste computacional para resolver ciertos algoritmos. Aunque el mayor inconveniente de este método es la obtención del modelo previo del sistema. Sin un buen modelo conseguido, cabría esperar grandes diferencias entre el modelo simulado y el sistema en la práctica.

Se usarán las funciones de transferencia a partir de las ecuaciones descritas en el capítulo dedicado al modelo dinámico y cinemático.

Estas ecuaciones deberán ser discretizadas, para poder ser descritas con la forma de un modelo CARIMA (*Controller Auto-Regressive Integrated Moving Average*):

$$
A(z^{-1}) \cdot y(k) = B(z^{-1}) \cdot u(k-1) + C(z^{-1}) \frac{e(k)}{\Delta}
$$
 (5.1)

Siendo Δ = 1 − *z*<sup>-1</sup>, *A* y *B* polinomios en el operador retardado *z*<sup>-1</sup>, y *e*(*k*) un ruido blano gaussiano de media cero. Por simplicidad, se tomará  $C(z^{-1}) = 1$ .

El algoritmo consiste en la minimización de la función de coste definida como:

$$
J = (\hat{y} - y_r)'Q(\hat{y} - y_r) + \Delta u' R \Delta u \tag{5.2}
$$

Donde *Q* y *R* son las matrices de ponderación. La predicción de las salidas puede calcularse como:

$$
\widehat{y}(t+k|t) = \sum_{i=1}^{k} g_i \Delta u(t+k-i) + f(t+k)
$$
\n(5.3)

Donde el primer sumatorio de la expresión la respuesta forzada y  $f(t + k)$  es la respuesta libre del sistema.

De manera más simplificada lo podemos expresar como:

$$
\widehat{y} = G\Delta u + f \tag{5.4}
$$

El vector de respuesta libre *f* es de igual dimensión que el horizonte de control. La respuesta libre es aquella que no viene condicionada por las acciones de control futuras.

$$
f = \begin{bmatrix} f(1) \\ f(2) \\ \vdots \\ f(N) \end{bmatrix}
$$

La respuesta libre viene dada por la expresión:

$$
f(t+k) = y_m(t) + \sum_{j=1}^{\infty} (g_{j+k} - g_j) \Delta u(t-j)
$$
 (5.5)

Este vector es calculable en todo sistema estable, puesto que a partir de cierto valor *N*, se da que  $g_{j+k} \approx g_j$ , pudiendo expresarse como:

$$
f(t+k) = y_m(t) + \sum_{j=1}^{N} (g_{j+k} - g_j) \Delta u(t-j)
$$
\n(5.6)

En el caso de no existir restricciones en el sistema, el mínimo de la función de coste [5.2](#page-36-0) puede conseguirse haciendo igual a cero la derivada ∂ *J*/∂∆*x*, con lo que se obtendría que:

$$
\Delta u = (G' \cdot Q \cdot G + R)^{-1} \cdot G' \cdot Q \cdot (y_{ref} - f)
$$
\n(5.7)

Para calcular ∆*u*(*k*) será necesario pues obtener la primera fila, que llamaremos de aquí en adelante como *k*, de la matriz  $(G' \cdot Q \cdot G + R)^{-1} \cdot G' \cdot Q$ . Además,  $y_{ref}$  será el vector de referencias futuras.

Donde *G* es la matriz dinámica del sistema (dando nombre al algoritmo) o matriz respuesta a escalón y definida como:

$$
G = \begin{bmatrix} g_1 & 0 & \dots & 0 \\ g_2 & g_1 & \dots & 0 \\ \vdots & \vdots & \ddots & \vdots \\ g_m & g_{m-1} & \dots & g_1 \\ \vdots & \vdots & \ddots & \vdots \\ g_N & g_{N-1} & \dots & g_{N-m+1} \end{bmatrix}
$$

*G* estaría formado por *m* (horizonte de control) columnas, mientras que *N* sería el horizonte de predicción. Los coeficientes *g<sup>i</sup>* corresponden a la respuesta ante escalón de la función de transferencia del sistema, siendo *g*<sup>1</sup> el correspondiente al resultado tras el primer periodo de muestro, *g*<sup>2</sup> el segundo, y así sucesivamente.

Para el cálculo de esta matriz, se han calculado estos coeficientes en MatLab. Para cada función de transferencia discretizada, usaremos la funcion *step* de MatLab, que nos devolverá como resultado los coeficientes *g<sup>i</sup>* , a partir de los cuales podremos formar la matriz *G* como el vector que permite calcular la respuesta libre  $\sum_{j=1}^{N} (g_{j+k} - g_j)$ .

Al no haber restricciones, se puede formular solución de nuestro sistema como:

$$
\Delta u(k) = k \cdot (y_r - f) \tag{5.8}
$$

## **5.1 CPM Control cinemático**

El primer CPM del controlador en cascada que se ejecutará será el del control cinemático. Los estados en este controlador serán dos variables dadas por los métodos de "Path tracking": θ, o ángulo de giro en el eje *z* de las coordenadas globales, e *y<sup>L</sup>* , o distancia recorrida en el eje *y* de las coordenadas locales. La salida de control será  $\delta_D C$ *in*, o ángulo de direccionamiento referencia para el control en dinámica. Al hacer uso de un primer control cinemático, se podrán dar referencias del ángulo de direccionamiento más suaves que podrán ser controladas por el control dinámico.

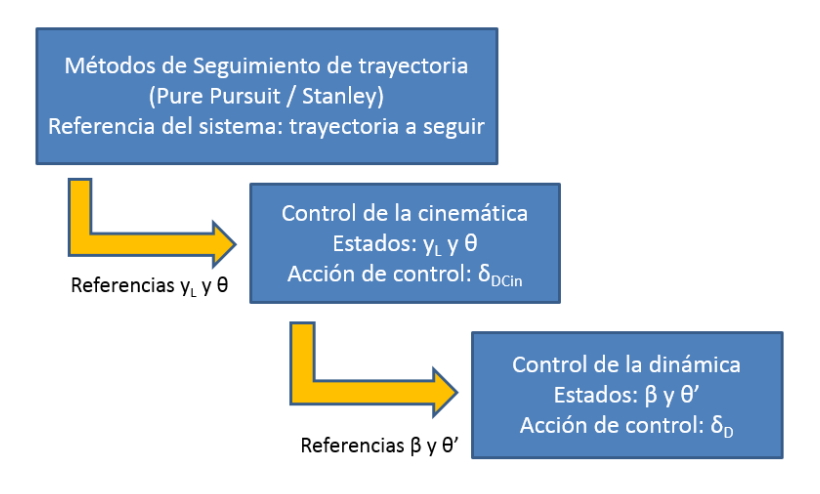

**Figura 5.1** Esquema de control de la dirección  $\delta_D$ .

Hay que recordar que el modelo cinemático viene dado por el sistema de ecuaciones descrito con anterioridad [3.4,](#page-27-0) que recordamos:

$$
\begin{cases}\nx_L(k+1) = x_L(k) + v_D(k)T \\
y_L(k+1) = y_L(k) + v_D(k)T \cdot \delta(k) \\
\theta(k+1) = \theta(k) + \frac{v_D(k)T}{d_D} \cdot \delta(k)\n\end{cases}
$$

En la forma CARIMA, se podría expresar como:

$$
\begin{bmatrix} y_L(k) \\ \theta(k) \end{bmatrix} = \frac{v_D \cdot T}{1 - z^{-1}} \cdot \begin{bmatrix} 1 \\ 1/d_D \end{bmatrix} \cdot \delta_D(k-1) + \frac{1}{1 - z^{-1}} \cdot \begin{bmatrix} 1 \\ 1 \end{bmatrix} e(t)
$$
 (5.9)

En este primer paso para controlar el vehículo, un mayor peso de *Q* resultará en una respuesta de δ*DCin* más rápida, mientras que al dar mayor peso a los estados con *R*, se conseguirá dar una referencia sin sobreoscilaciones que pueda seguir fácilmente el control de la dinámica.

Ateniéndonos a lo descrito anteriormente, el sistema puede explicarse con la siguiente ley de control:

$$
\Delta \delta_{DCin}(k) = K \cdot (y_{ref} - f) \tag{5.10}
$$

Donde se tiene que:

$$
y_{ref} = \begin{bmatrix} y_{Lref}(k+1) \\ \vdots \\ y_{Lref}(k+N_{2\beta}) \\ \theta_{ref}(k+1) \\ \vdots \\ \theta_{ref}(k+N_{2\theta}) \end{bmatrix}
$$

## **5.2 CPM control direccionamiento**

En el control en cascada, tras obtener una referencia dada por el control cinemático  $\delta_D C$ *in*, obtendremos la salida δ*DDin*, que será la acción de control ejecutada por nuestro vehículo. Los estados de referencia serán β, o ángulo del vector velocidad en el centro de masa del vehículo, y  $\dot{\theta}$ , o velocidad angular

A partir de las ecuaciones lineales obtenidas en el modelo dinámico, las cuales se recuerdan:

$$
\dot{\beta} = \dot{\theta} \cdot \left(\frac{c_T d_T - c_D d_D}{mv^2} - 1\right) + C_a A_C vr_c - \beta \cdot \left(\frac{c_T + c_D}{mv}\right) - \frac{F_{xD}\delta_D}{mv} + \frac{c_D \delta_D}{mv}
$$
\n
$$
\ddot{\theta} = \frac{\beta}{J_z}(c_T d_T - c_D d_D) + \frac{c_a A_C v^2 r_c d_A}{2J_z} + \frac{F_{xD} d_D \delta_D}{J_z} + \frac{c_D d_D}{J_z} - \frac{\dot{\theta}}{J_z v}(c_T d_T^2 + c_D d_D^2)
$$

Podremos conseguir las funciones de transferencia que relacionen nuestra variable de salida con los estados. La función de transferencia que relaciona a las variables  $\beta$  y  $\dot{\theta}$  con la acción de control δ, obteniéndose:

$$
G(s)_{\beta,\dot{\theta}} = \frac{1}{s^2 + (a+d)s + (ad - bc)} \begin{bmatrix} es + de + bf \\ fs + af + ce \end{bmatrix}
$$
(5.11)

Donde se ha simplificado:

$$
\begin{cases}\n a = \frac{c_T + c_D}{m \cdot y} \\
 b = \frac{c_T \cdot d_T - c_D \cdot d_D}{m \cdot v^2} - 1 \\
 c = \frac{c_T \cdot d_T - c_D \cdot d_D}{J_z} \\
 d = \frac{c_T \cdot d_T^2 + c_D \cdot d_D^2}{J_z \cdot v} \\
 e = \frac{c_D + F_{xD}}{m \cdot v} \\
 f = \frac{d_D \cdot (c_D + F_{xD})}{J_z}\n\end{cases}
$$

Al ser dependiente de la velocidad, en el caso de que haya una alta variación de ésta, la función de transferencia deberá ser calculada otra vez. A la hora de implementarlas se usará la función *c2d* de MatLab. A continuación, se usará la función *tfdata* para obtener por separado el numerador y el denominador de la función de transferencia, que será usado para obtener los polinomios *A*(*z* −1 ) y  $B(z^{-1}).$ 

El sistema puede quedar definido por las siguientes leyes de control:

$$
\Delta \delta_D(k) = K \cdot (y_{ref} - f) \tag{5.12}
$$

Donde se tiene que:

$$
y_{ref} = \begin{bmatrix} \beta_{ref}(k+1) \\ \vdots \\ \beta_{ref}(k+N_{2\beta}) \\ \dot{\theta}_{ref}(k+1) \\ \vdots \\ \dot{\theta}_{ref}(k+N_{2\theta}) \end{bmatrix}
$$

## **5.3 CPM velocidad**

A su vez, se desarrollará el CPM relacionado con la velocidad. Será el único en el que solo habrá una entrada y una salida, relacionando  $ω_{RT}$ , que representa el par del motor, con la velocidad *v*.

A partir de la ecuación [4.16,](#page-34-0) se puede obtener la función de transferencia que relacione ambas variables:

$$
G(s)_{vel} = \frac{V_{v/ac}}{T_{Mgas}T_Vs^2 + (T_{Mgas} + T_V)s + 1}
$$
\n(5.13)

El CPM relacionado con la velocidad no recibirá ninguna referencia por parte de los métodos de Path-tracking, si no que se ejecutará en paralelo, a partir de una referencia en velocidad que daremos manualmente al sistema. De igual forma que con el anterior modelo descrito, la función discretizada se conseguirá usando la función *c2d* de MatLab, una vez determinados los parámetros del vehículo que vamos a usar. Más tarde usaremos con la función *tfdata* obtendremos el numerador y el denominador para obtener los polinomios  $A(z^{-1})$  y  $B(z^{-1})$ .

El sistema queda definido por la ley de control:

$$
\Delta \dot{\omega}_{RT}(k) = K \cdot (v_{ref} - f) \tag{5.14}
$$

Donde:

$$
y_{ref} = \begin{bmatrix} v_{ref}(k+1) \\ \vdots \\ v_{ref}(k+N_{2v}) \end{bmatrix}
$$

Un mayor peso de Q resultará en una mayor importancia en la minimización de la función de coste de la velocidad *v*, mientras que un mayor peso de R resultará en una mayor importancia del par  $\dot{\omega}_{RT}$ .

Las funciones de transferencia discretizadas y particularizadas tanto para este CPM como para el resto, se desarrollarán en el siguiente capítulo una vez descrito el vehículo a usar.

### **5.4 Cálculo de los parámetros de los CPMs en MatLab**

Para poder hacer uso de estos, deberemos conseguir tanto la matriz *G* como el vector para el cálculo de la respuesta libre  $\sum_{j=1}^{N} (g_{j+k} - g_j)$  de cada uno de ellos.

Se va a explicar un ejemplo usando el último visto, el relativo a la velocidad.

En primer lugar, habrá que aportar el numerador y el denominador al código, que se encargará de crear la función de transferencia, y con *c2d*, discretizarla para un tiempo de muestreo *Ts* dado. Con la función *t f data*, conseguiremos además los polinomios  $A(z^{-1} y B(z^{-1}))$ 

```
numvel=Vvac;
demvel=[Tmgas*Tv Tmgas+Tv 1];
Gvels=tf(numvel, demvel);
Gveld=c2d(Gvels, Ts);
[numvel, demvel]=tfdata(Gveld, 'v');
```
A continuación se calcularán las matrices de respuesta en escalón *G*. Para ello, se usará la función *step*, consiguiendo la respuesta del sistema para un escalón unitario para cada muestra, que corresponderán a los coeficientes *g<sup>i</sup>* de la matriz dinámica del sistema. Una vez obtenidos estos coeficientes, se construye la matriz triangular inferior. El horizonte de predicción viene dado por *Nvel* mientras que el horizonte de control viene dado por *Nomega*, formando una matriz de *NvelxNomega* términos.

```
gvel=step(Gveld);
Gvel=zeros(Nvel, Nomega);
Gvel(:, 1) = gvel(2:Nvel+1);for i=2:Nvel
for j=2:Nomega
Gvel(j,i)=Gvel(j-1,i-1);end
end
```
Para calcular el vector de repsuesta libre, se ha de obtener el término  $\sum_{j=1}^{N} (g_{j+k} - g_j)$ . En primer lugar se consigue la ventana *N* (llamada *Nm* en el código). Al usar la función *step*, MatLab devolverá un vector calculando la respuesta del sistema hasta que llegue un momento en el que *gj*+*<sup>k</sup>* ≈ *g<sup>j</sup>* , por lo que el tamaño de este vector nos dará el valor de esta ventana.

```
Nm=length(gvel)-1;
```
A la hora de calcular el término, debemos tener en cuenta que el tamaño del vector *gvel*. En el caso de requerir un término superior a su tamaño, simplemente hay que recordar que una vez se llega al último término de este vector, significa que se ha alcanzado el régimen permanente y por tanto, se podría continuar con valores iguales al último (es decir, *gvel*(*Nm*) que sería lo mismo que *gvel*(*end*).

```
for k=1:Nvel
for i=1:Nm-Nvel
vectfvel(i, kk)=gvel(k+i)-gvel(i);
end
for i=(Nm-Nvel+1):Nm
vectfvel(i, k)=gvel(Nm)-gvel(i);end
end
```
Por último, se obtiene la *k* referida en la ley de control tal y como se explicó en la teoría:

```
Kvel=inv(Gvel'*Qvel*Gvel + Romega)*Gvel'*Qvel;
kvel=Kvel(1,:);
```
Este código se usa de forma análoga para el resto de CPM, con la única particularidad de que en los demás hay dos estados, teniendo que calcular dos veces cada cosa.

Una vez obtenidos todos estos parámetros, se procede a calcular en primer lugar el valor de la salida, para a continuación calcular el vector de respuesta libre *f* a partir de ésta y las acciones de control pasadas. Por último, se cuantifica el incremento de la acción de control a partir de los parámetros de *k*, la respuesta libre *f* y la referencia tal y como se explica en la ley de control. Esta acción de control se debe guardar para el siguiente tiempo de muestreo ser usada para el cálculo de la respuesta libre otra vez.

Las funciones de transferencia discretizadas y particularizadas para el vehículo que vamos a disponer a analizar se mostrarán en el siguiente capítulo.

# **6 Pruebas**

En este capítulo se van a llevar a cabo diversos experimentos, con las constantes del vehículo<br>descrito en el Capítulo 6.1, a partir de los modelos, estrategias de seguimiento de trayectoria descrito en el *Capítulo 6.1*, a partir de los modelos, estrategias de seguimiento de trayectoria, y arquitecturas de control descritas en los capítulos anteriores. En la primera sección, se compararán el control basado en el modelo cinemático con el control en cascada (en el que se utiliza el control cinemático para generar referencias para un futuro control dinámico) y su discrepancia de resultado a partir del parámetro *vmax*. Más tarde, en el segundo capítulo, se compararán los métodos de seguimiento de trayectoria descritos en el *Capítulo 2* a alta velocidad. Por último, en la tercera sección, se comprobará el comportamiento de un controlador sintonizado en diferentes escenarios.

Como consideraciones generales, se ha usado en todos ellos un tiempo de muestreo  $Ts = 0.07$ , diez veces menor que la constante de tiempo del vehículo  $T_V = 0.7s$  y el vehículo partirá, tal y como se estableció en la obtención del modelo dinámico, en movimiento en el inicio de la simulación.

Todas las simulaciones se han realizado en MatLab, en el que se ha creado además una interfaz gráfica, que será descrita en uno de los apartados.

Antes de todo, se explicará el vehículo analizado y las constantes usadas, a partir de las cuales se han conseguido todas las funciones de transferencia implementadas.

## **6.1 Vehículo analizado**

El vehículo a partir del cual se van a realizar las pruebas de control en simulación es el mismo que el usado en [\[12\]](#page-80-0).

Se trata de un vehículo Mini-Baja, equipado con un motor de combustión de cuatro tiempos de tracción trasera y 200kg de peso. Tal y como se describió el modelo simplificado de Ackermann, el par motor será otorgado a las ruedas traseras, que estarán alineadas en un mismo eje, de igual forma que las ruedas delanteras.

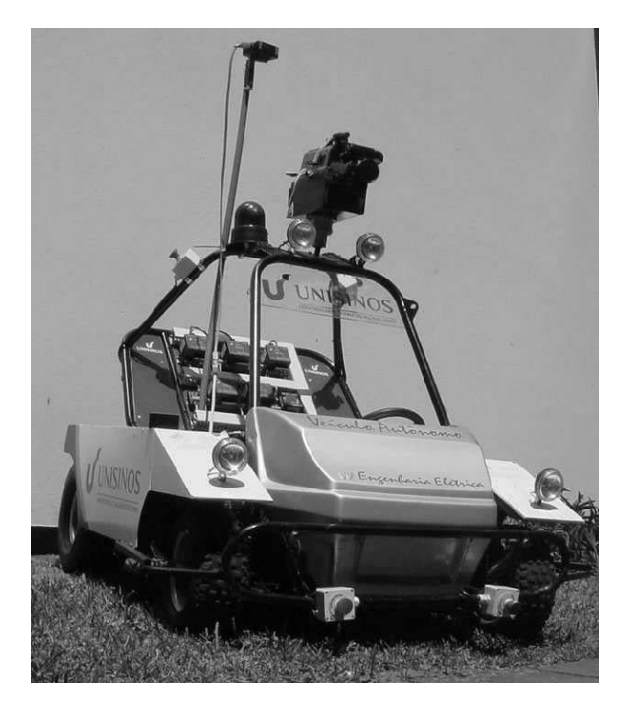

**Figura 6.1** Vehículo Mini Baja [\[12\]](#page-80-0).

Los datos necesarios usados durante este trabajo vienen presentados en la tabla 6.1.

Según la ecuación [6.2](#page-47-0) se tendrá además que la velocidad a partir de la cual el modelo cinemático comenzará a dar fallos será igual a  $v \simeq 9,44m/s^2$ .

| <b>Variable</b>                                               | Valor                |
|---------------------------------------------------------------|----------------------|
| Masa                                                          | $m \simeq 200kg$     |
| Distancia de las ruedas delanteras hasta el centro de masa    | $d_D = 0.75m$        |
| Distancia de las ruedas traseras hasta el centro de masa      | $d_T = 0,80m$        |
| Constante de adherencia del neumático delantero               | $c_D = 10780N$       |
| Constante de adherencia del neumático trasero                 | $c_T = 10780N$       |
| Radio de las ruedas delanteras y traseras                     | $R_r = 0.18m$        |
| Distancia entre las ruedas delanteras                         | $d_R = 0.975m$       |
| Momento de inercia con respecto al eje $z_L$ del vehículo     | $J_z = 56{,}07083Nm$ |
| Constante de tiempo del motor                                 | $T_{Mgas}$ = 2,5s    |
| Constante de tiempo del vehículo                              | $T_V = 0.7s$         |
| Ganancia entre la fuerza necesaria para desplazar el vehículo | $V_{\nu/ac} = 4,1$   |
| y la fricción a la que está sometido                          |                      |

**Tabla 6.1** Constantes del vehículo analizado.

### **6.1.1 Funciones de transferencia discretizadas**

Una vez obtenidos los datos del vehículo y debatido el tiempo de muestreo a usar, se puede escribir la función de transferencia del control de la velocidad.Con las constantes de tiempo y la *Vv*/*ac* descritas, se obtiene que:

$$
G(z)_v = \frac{0,005501z + 0.005272}{z^2 - 1,877z + 0,8799}
$$
\n(6.1)

En el caso de la función de transferencia relativa tanto al control cinemático como al control dinámico de δ<sub>*D*</sub>, hay que indicar que al ser dependientes de la velocidad, se señalarán en cada prueba su resultado. Este es uno de los problemas de este modelo, ya que, si en una prueba se usan velocidades con gran divergencia, deben ser recalculadas para seguir validando el modelo.

## **6.2 Interfaz gráfica**

Para realizar las pruebas, se ha creado una *Graphical User Interface* en MatLab para facilitar el trabajo, con la siguiente apariencia:

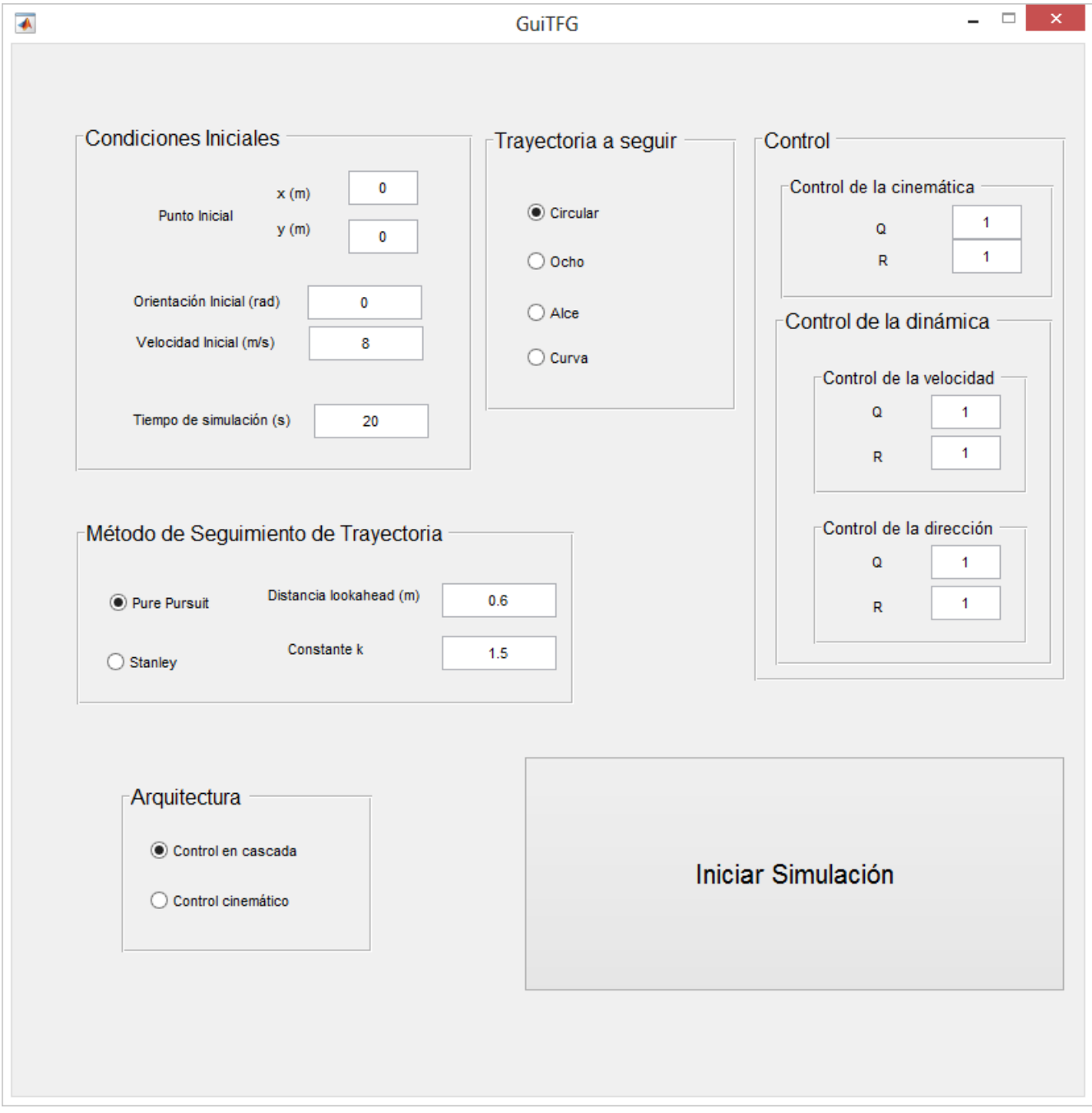

**Figura 6.2** Interfaz usada en MatLab para las pruebas.

<span id="page-47-0"></span>En ella, se podrá en primer lugar elegir las condiciones iniciales del vehículo, entre las que se incluyen el punto inicial, la orientación inicial (en radianes), la velocidad inicial, y el tiempo de simulación (que puede ser pequeñamente redondeado a la hora de ejecutar el código para ser múltiplo del tiempo de muestreo  $Ts = 0.07s$  y tener un número de muestras entero).

Además, se podrá elegir entre cuatro trayectorias, que irán siendo descritas a lo largo de las pruebas, entre las que se incluyen un círculo (que tendrá 50 metros de radio y se recorrerá en el sentido de las agujas del reloj), una trayectoria en forma de ocho (con cada uno de los círculos que lo componen de 40 metros de radio), la prueba del alce (cuyo recorrido se describirá más detalladamente en una de las pruebas), y una curva de 50 metros de radio que partirá de una recta inicial de 100 metros y acabará en otra recta de 50 metros.

Se permite elegir entre el método de seguimiento de trayectoria deseado, ya sea el Pure Pursuit o el método Stanley, pudiendo escoger en uno la distancia lookahead en metros y en el otro el valor de la constante *k*. Asimismo, se da la opción de ejecutar solo el control cinemático para comprobar si sería válido usarlo para las condiciones dadas.

Por último, se podrán variar todos los pesos de control para ir probando su efecto en los distintos niveles de control.

# **6.3 Comparación del control cinemático con el control en cascada para** *v* > *vmax*

El primer experimento que se va a realizar en este proyecto será el de la comprobación de la hipótesis descrita en el modelo dinámico en el que se afirmada que a partir de una velocidad *vmax*, el modelo cinemático no podría generar referencias que cumplan que β y  $\delta$ <sub>D</sub> tengan el mismo signo, con lo que existiría desplazamiento lateral.

Es momento para recordar que esta *vmax* viene condicionada por la expresión:

$$
v_{max} < \sqrt{\frac{c_T d_T (d_T + d_D)}{d_D m}}\tag{6.2}
$$

Que, para los datos del vehículo analizado se obtiene que  $v_{max} \simeq 9{,}44m/s^2$ 

En esta prueba vamos a hacer a nuestro vehículo recorrer una curva con la siguiente forma:

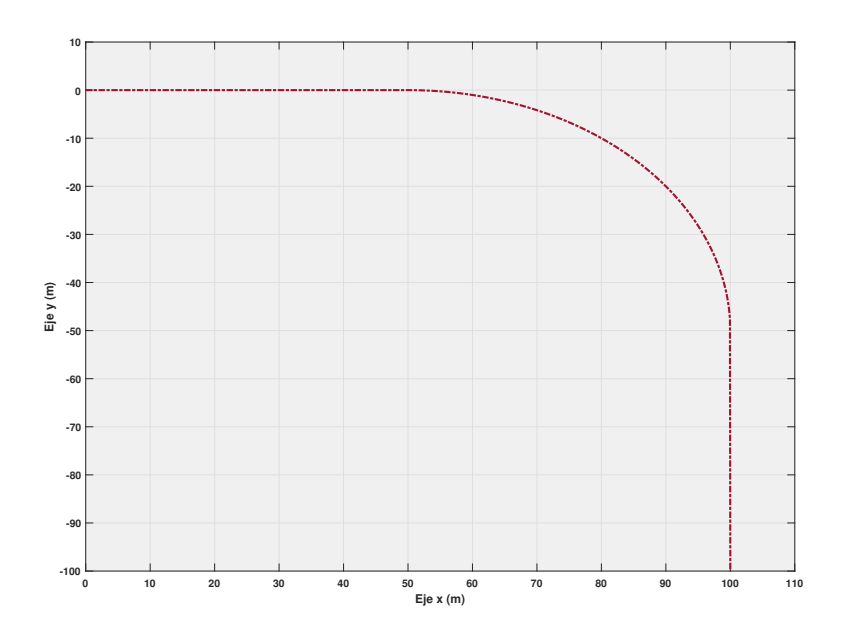

**Figura 6.3** Trayectoria seguida en el primer experimento del Capítulo de Pruebas.

De la que partirá desde su punto inicial,  $(0,0)$ , a dos velocidades diferentes,  $8m/s^2$  y  $22m/s^2$ . A priori, se debe suponer que en el primer experimento se conseguirá un control óptimo tanto para el control cinemático como para el control en cascada. Además, debido a lo expuesto en el *Capítulo 2* en referencia a los métodos de seguimiento de trayectoria a altas velocidades, usaremos el método de Stanley, con una constante *k* = 1,5 para el experimento a 8*m*/*s* <sup>2</sup> y una constante *k* = 3,5 para el segundo. La prueba a baja velocidad durará 28*s*, y 10*s* la más rápida.

En primer lugar vamos a mostrar las funciones de transferencia discretizadas tanto para el modelo cinemático como para el control de  $\delta_p$  a partir del modelo dinámico. La función de transferencia relacionada con la velocidad no hará falta pues ya fue expresada con anterioridad para todos los apartados.

Se obtiene para los parámetros descritos, que a 8*m*/*s* 2 estas serán:

• Funciones de transferencia para el control cinemático

$$
G(z)_{y_L} = \frac{0,56}{z-1}
$$
 (6.3)

$$
G(z)_{\theta} = \frac{0,7467}{z - 1} \tag{6.4}
$$

• Funciones de transferencia para el control dinámico de  $\delta_D$ 

$$
G(z)_{\beta} = \frac{0.1674z - 0.09067}{z^2 - 0.5109z + 0.0515}
$$
 (6.5)

$$
G(z)_{\dot{\theta}} = \frac{4,37z - 1,647}{z^2 - 0,5109z + 0,0515}
$$
 (6.6)

Mientras que para una velocidad igual a 22*m*/*s* se tendría que:

• Funciones de transferencia para el control cinemático

$$
G(z)_{y_L} = \frac{1,54}{z-1}
$$
 (6.7)

$$
G(z)_{\theta} = \frac{2,053}{z - 1}
$$
 (6.8)

• Funciones de transferencia para el control dinámico de  $\delta_D$ 

$$
G(z)_{\beta} = \frac{-0,1028z - 0,2413}{z^2 - 1,161z + 0,3401}
$$
\n(6.9)

$$
G(z)_{\theta} = \frac{7,136z - 5}{z^2 - 1,161z + 0,3401}
$$
 (6.10)

Estas funciones de transferencia hay que indicar que nos servirán para todas las pruebas.

En esta prueba, nos será suficiente con analizar la respuesta de la acción de control  $\delta_D$  para corroborar el postulado. La sintonización del controloador, que será mejorado más adelante, no ha sido un objetivo primordial en esta prueba. El controlador usado ha sido el siguiente:

• Controlador cinemático

$$
N_{y,\theta} = \begin{bmatrix} 10 & 10 \end{bmatrix}' \quad N_{\delta D C in} = \begin{bmatrix} 10 \end{bmatrix}
$$

$$
Q_{y,\theta} = \begin{bmatrix} I \end{bmatrix} \quad R_{\delta_{D C in}} = \begin{bmatrix} 0,7 & *I \end{bmatrix}
$$

• Controlador dinámico

$$
N_{\beta,\dot{\theta}} = [10 \quad 10]'
$$

$$
N_{\delta D_{D}in} = [10]
$$

$$
Q_{\beta,\dot{\theta}} = [0,002 * I]
$$

$$
R_{\delta_{D}in} = [I]
$$

$$
N_{\nu} = [20]
$$

$$
N_{\omega_{RT}} = [20]
$$

$$
Q_{\nu} = [I]
$$

$$
R_{\omega_{RT}} = [0,5 * I]
$$

Las características del uso de este tipo de control realizado en este apartado se comentarán más tarde en el apartado de conclusiones.

Hay que recordar que en el control cinemático, la salida será directamente la δ<sub>*D<sub>Cin</sub>* conseguida,</sub> mientras que en el control en cascada, se usará la δ*DCin* dada por el controlador cinemático para generar unas referencias de β y  $\dot{\theta}$ , que se usarán a su vez para conseguir la definitiva  $\delta_D$  tras un control dinámico, llamada en la descripción de parámetros de los controladores  $\delta_{D_{D_{in}}}$ .

La comparativa entre la salida  $\delta_D$  a 8 $m/s^2$  es la siguiente:

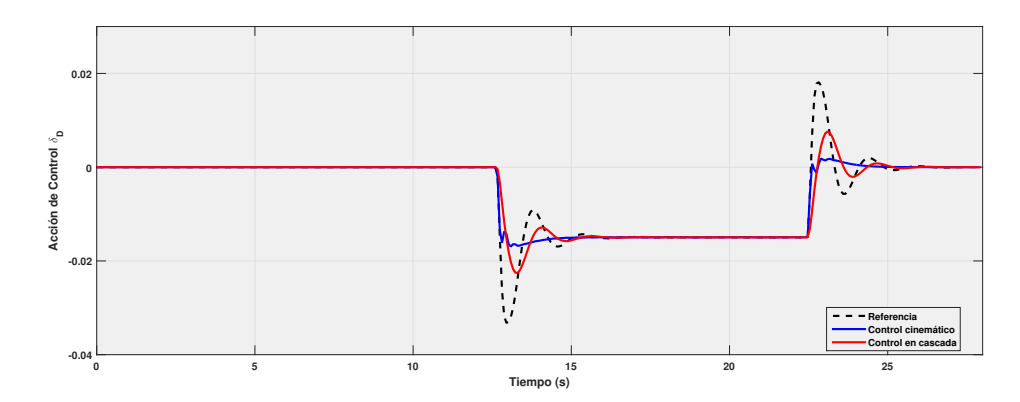

**Figura 6.4** Acción de control  $\delta_D(rad)$  para los controladores cinemático y en cascada a  $8m/s^2$ .

Hay que tener en cuenta que la sobreoscilación presentada en el controlador en cascada se debe por la sobreoscilación presentada en el primer paso, el de control cinemático, que se ha atenuado más tarde con el control dinámico. El control cinemático a su vez presenta una pequeña sobreoscilación. Ateniéndonos a la cuestión principal de esta primera prueba, ambos controladores serían válidos, siendo sensibles a futuras mejoras para reparar el error comentado.

Por contra, la comparativa entre la salida  $\delta_D$  a  $22m/s^2$  es la siguiente:

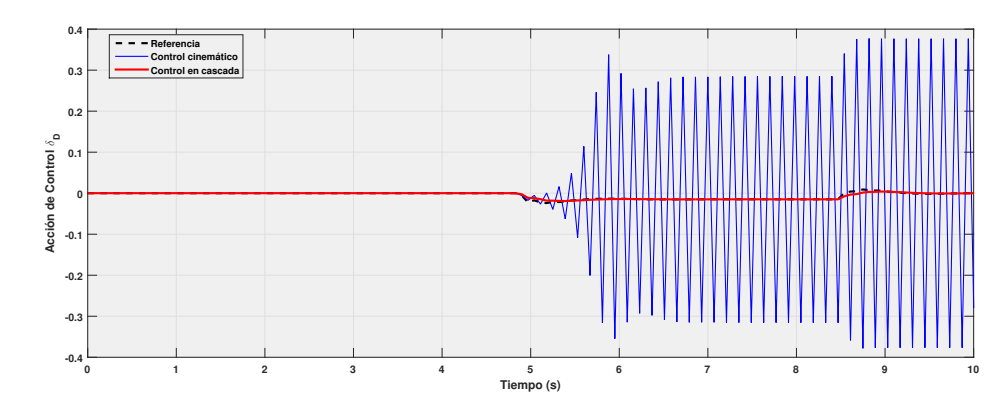

**Figura 6.5** Acción de control  $\delta_D(rad)$  para los controladores cinemático y en cascada a  $22m/s^2$ .

El controlador cinemático, que a  $8m/s^2$  conseguía dar un notable resultado, no consigue validar el modelo dinámico a altas velocidades, con lo que el sistema se vuelve inestable.

Para ilustrar mejor la diferencia de ambas arquitecturas de control a esta velocidad, vamos a mostrar la trayectoria seguida y la distancia del vehículo a la trayectoria de referencia en cada muestra:

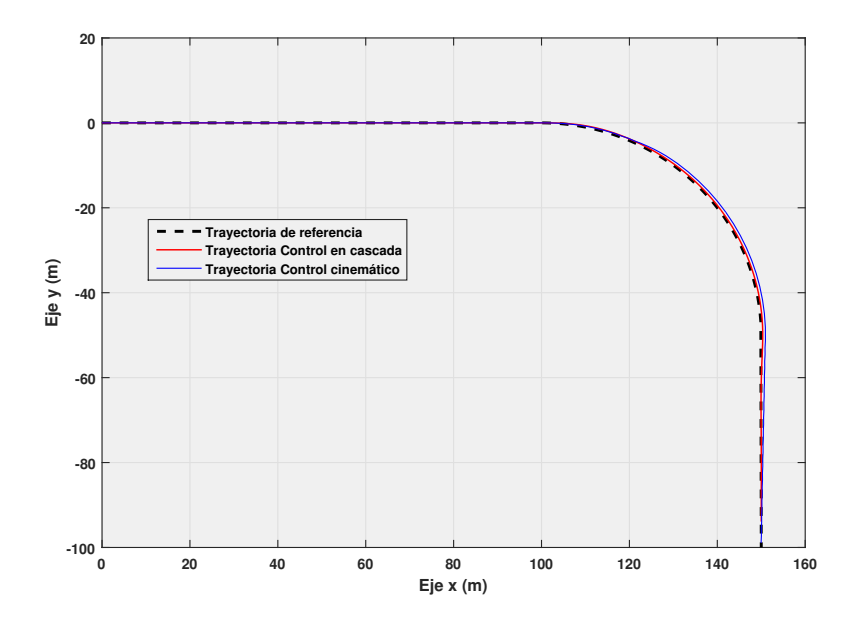

**Figura 6.6** Comparación de trayectoria seguida usando control en cascada y control cinemático a  $22m/s^2$ .

Aunque a simple vista pudiese parecer una buena trayectoria seguida por el control cinemático, simplemente está acercándose a la referencia haciendo bruscos giros, como se observa más detenidamente:

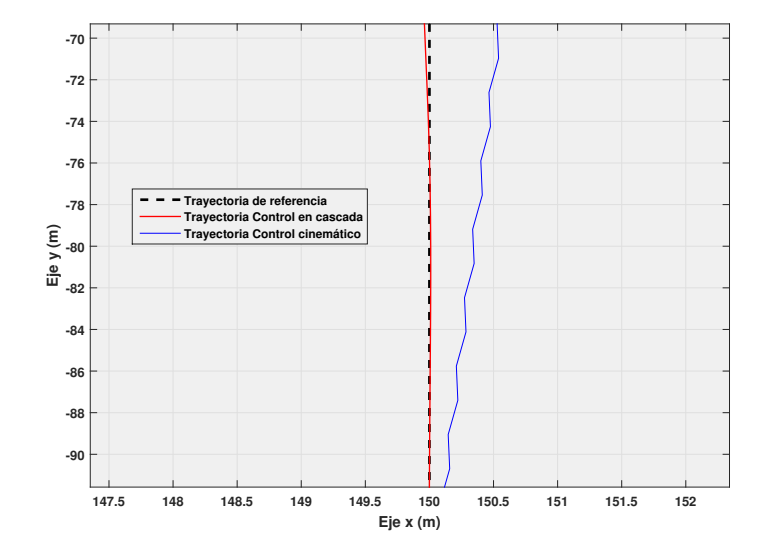

**Figura 6.7** Comparación de trayectoria seguida usando control en cascada y control cinemático a 22*m*/*s* 2 a pequeña escala.

# **6.4 Comparación del método Pure Pursuit con el método Stanley a altas velocidades**

En esta sección vamos a tratar los postulados descritos en [\[15\]](#page-80-0), acerca de la superioridad del método Stanley con respecto al Pure Pursuit a altas velocidades.

Para ello, vamos a hacer una prueba a 22*m*/*s* 2 , en el que nuestro vehículo simulado deberá recorrer una curva de igual curvatura a la descrita en la Sección 1. En este caso, se va a hacer una pequeña modificación y el vehículo comenzará su andadura en la posición (0,2)*m*, es decir, dos metros por encima en el eje *y* de la trayectoria descrita, con el objetivo de acentuar el comportamiento de los métodos de seguimiento de trayectoria.

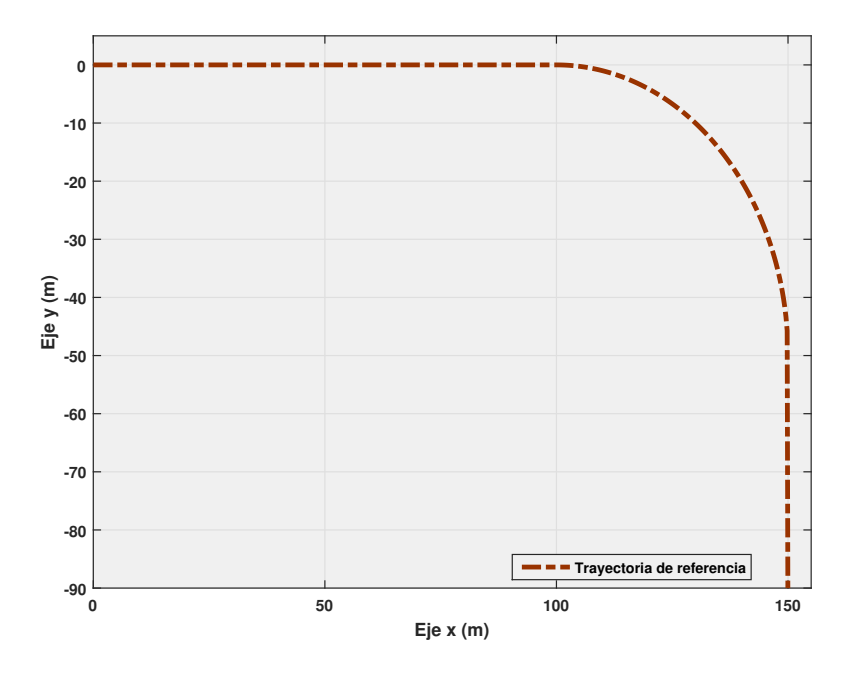

**Figura 6.8** Trayectoria a seguir en este experimento.

Además, se ha usado el siguiente controlador:

• Controlador cinemático

$$
N_{y,\theta} = \begin{bmatrix} 10 & 10 \end{bmatrix}' \quad N_{\delta D C in} = \begin{bmatrix} 10 \end{bmatrix}
$$

$$
Q_{y,\theta} = [I] \quad R_{\delta_{DCin}} = [5 * I]
$$

• Controlador dinámico

$$
N_{\beta,\dot{\theta}} = [10 \quad 10]'
$$

$$
N_{\delta D_{\text{D}}in} = [10]
$$

$$
Q_{\beta,\dot{\theta}} = [0,001 * I]
$$

$$
R_{\delta_{\text{D}}in} = [I]
$$

$$
N_{v} = [20] \t N_{\dot{\omega}_{RT}} = [20]
$$
  

$$
Q_{v} = [I] \t R_{\dot{\omega}_{RT}} = [I]
$$

Sin ser óptimo, será suficientemente bueno para ejecuar esta prueba . Se ha preferido buscar en este apartado un controlador que actúe más lentamente, para poder observar mejor la diferencia de comportamiento entre los 2 métodos.

Hay que recordar que tal y como se vio en la Sección 2, las variables a modificar en cada controlador serían, en el Pure Pursuit la distancia de *lookahead*, o distancia del punto de la trayectoria de referencia más cercano al vehículo y el punto objetivo, y en el método Stanley una constante *k* que se relaciona con el ángulo a girar por nuestro vehículo como:

$$
\theta_{reference} = \theta_e + arctg(\frac{ke_x}{v})\tag{6.11}
$$

Se van a mostrar los resultados de la acción de control  $\delta_D$  con respecto a la referencia para cada uno de los métodos. Asimismo a continuación se presentará en otra gráfica la trayectoria seguida por el vehículo y su camino a seguir, acompañado de la distancia entre el vehículo y el punto más cercano de la trayectoria de referencia en metros.

#### **6.4.1 Experimento usando el método Pure Pursuit para** *lookahead* = 1,4*m*

Los resultados obtenidos para esta distancia lookahead son:

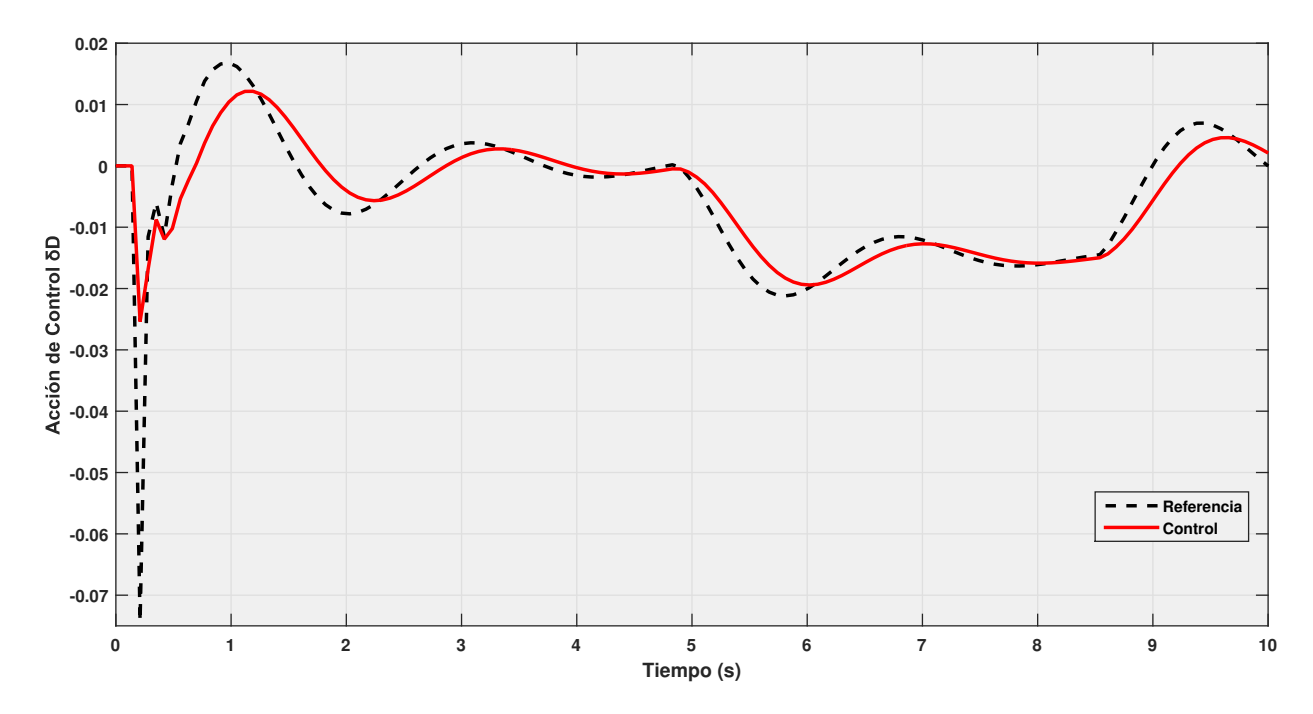

**Figura 6.9** Acción de control  $\delta_D(rad)$  para el controlador usado, con un *lookahead* = 3*m*.

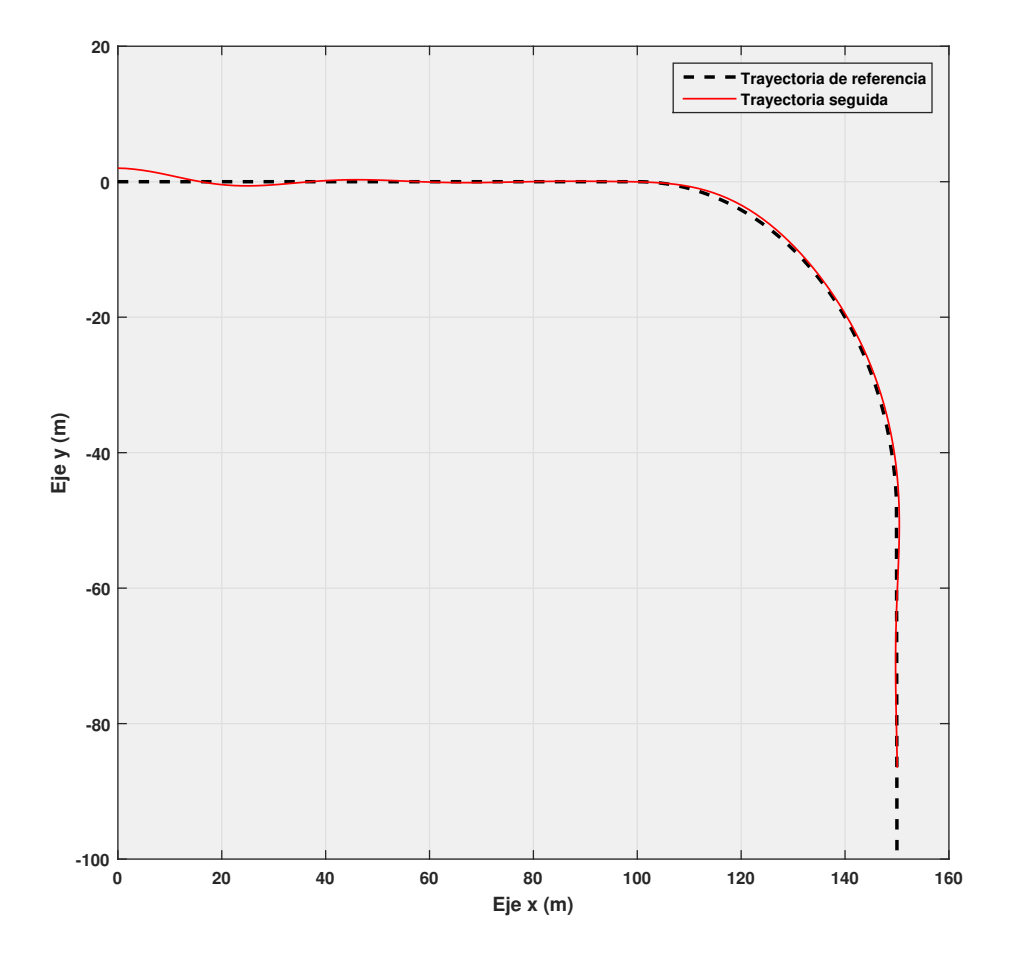

**Figura 6.10** Trayectoria seguida para el controlador usado, con un *lookahead* = 3*m*.

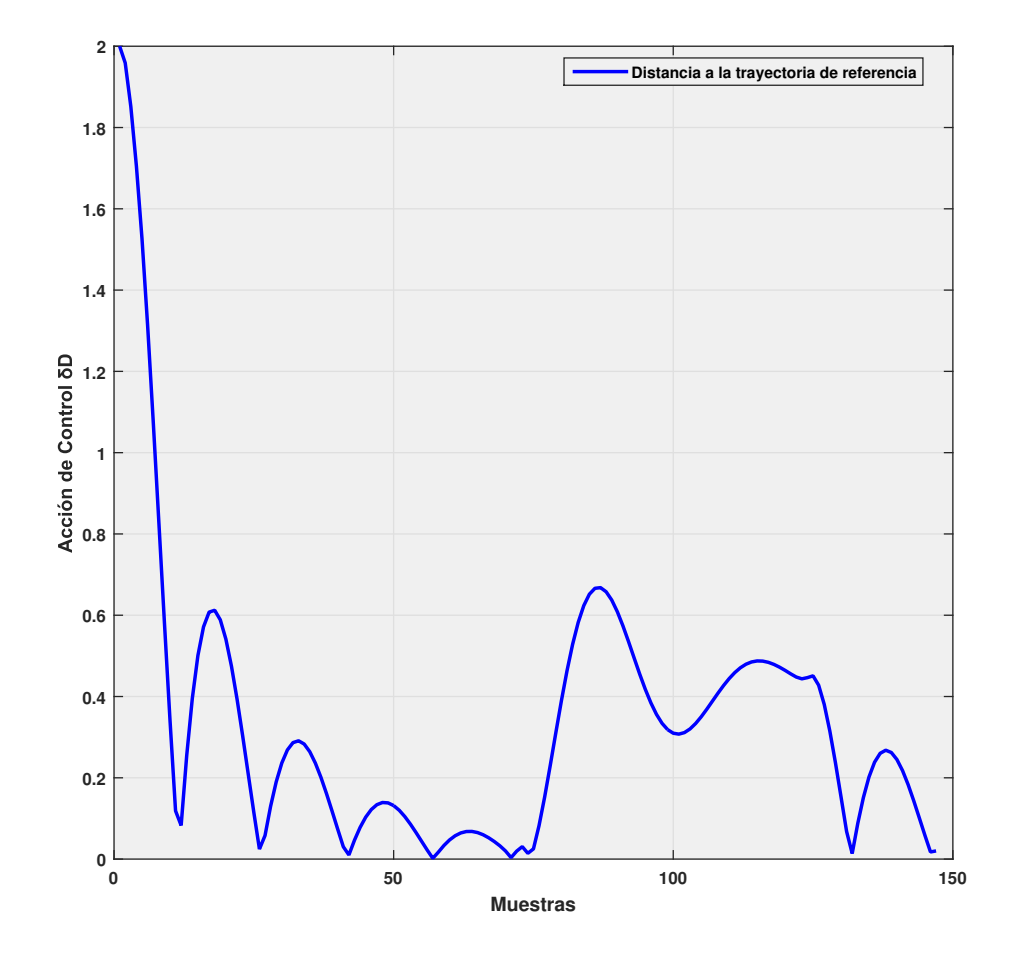

**Figura 6.11** Evolución en cada periodo muestral de la distancia del punto más cercano del trayecto al vehículo, con un *lookahead* = 3*m*.

Evaluando los resultados, se puede observar como para ningún *lookahead* escogido, se va a conseguir un rendimiento óptimo.

El hecho de que, ninguna de las dos variables del control de trayectoria, la estabilidad y la rapidez, obtengan un buen resultado, demuestra que no se conseguirá un buen control para ninguna distancia lookahead escogida.

Si decidiésemos cambiar la distancia de lookahead, cabría esperar dos posibilidades: para una mayor distancia, se cnoseguiría un sistema con una respuesta de control más estable y un acercamiento más suave, pero por contra, perdería mucha rapidez de acercamiento; si, por otra parte, se escogiese una distancia menor, la trayectoria de aproximamiento sería más rápida, pero todavía más inestable si cabe.

A continuación será comparado con resultados obtenidos para el método Stanley.

**6.4.2 Experimento usando el método Stanley para** *k* = 4,5

En este primer experimento con el método Stanley, se tiene que:

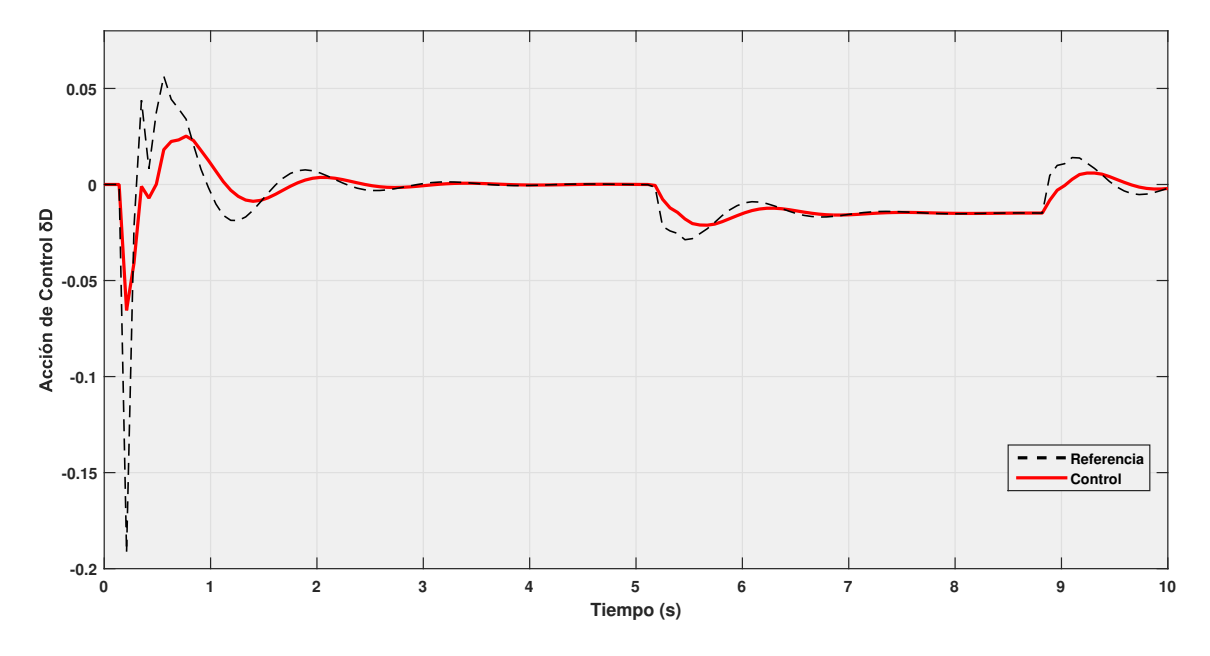

**Figura 6.12** Acción de control  $\delta_D$  para el controlador usado, con con una  $k = 4.5$ .

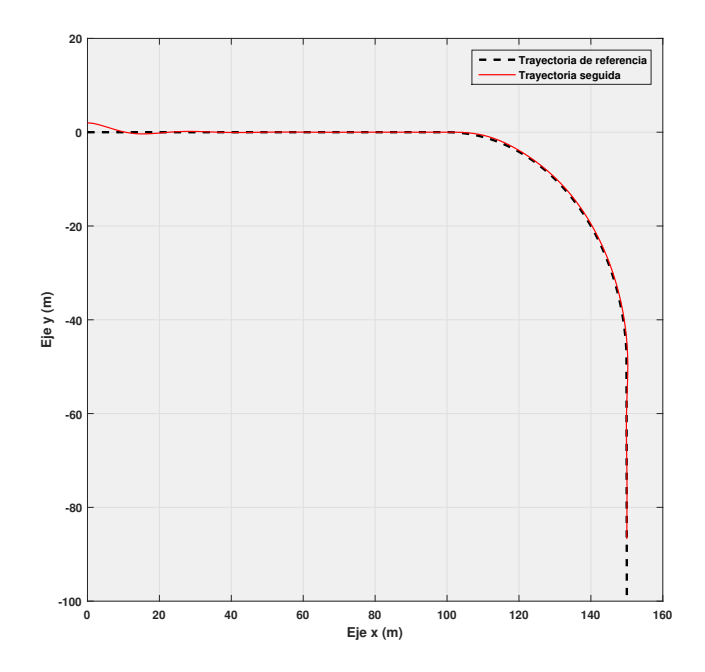

**Figura 6.13** Trayectoria seguida para el controlador usado, con una  $k = 4.5$ .

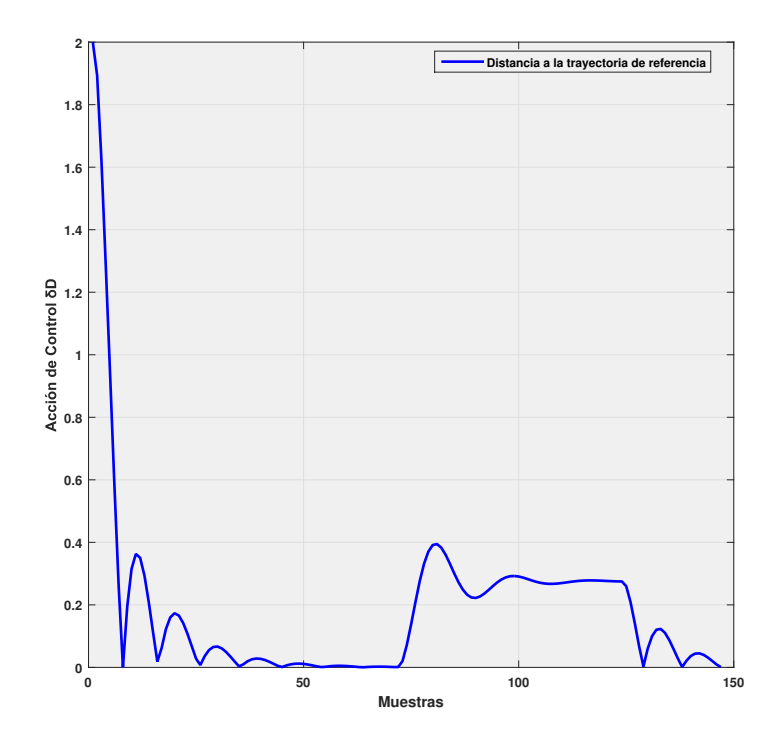

**Figura 6.14** Evolución en cada periodo muestral de la distancia del punto más cercano del trayecto al vehículo, con una  $k = 4.5$ .

Usando este método se ha conseguido una respuesta mucho más estable. De hecho, en comparación con el anterior, en pocos segundos consigue seguir punto por punto la trayectoria de la recta a seguir, y en la curva, pese a una alta velocidad, no sobrepasa los 30cm de distancia con respecto a la referencia. Se logra así una clara mejoría con respecto al controlador lookahead.

#### **6.4.3 Experimento usando el método Stanley para** *k* = 3,5

Con otros valores de la constane *k*, también se podría haber desarrollado un método de seguimiento de trayectoria válido. Se va a realizar una prueba con una constante menor y se discutirán sus resultados.

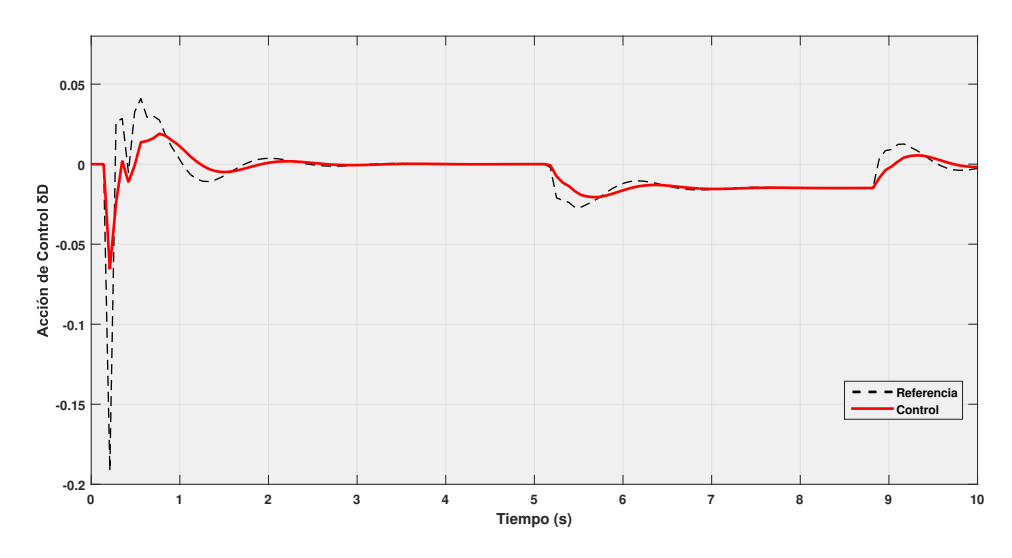

**Figura 6.15** Acción de control  $\delta_D$  para el controlador usado, con un  $k = 3.5$ .

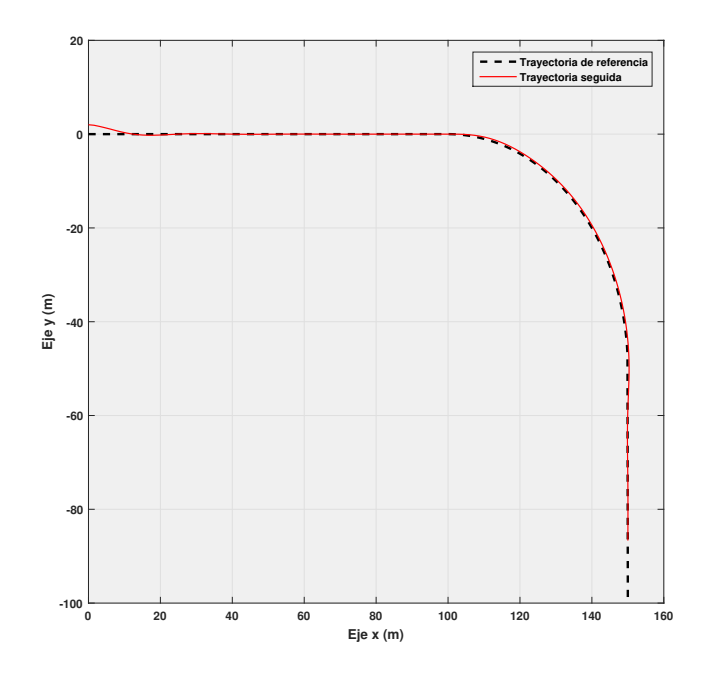

**Figura 6.16** Trayectoria seguida para el controlador usado, con una  $k = 3.5$ .

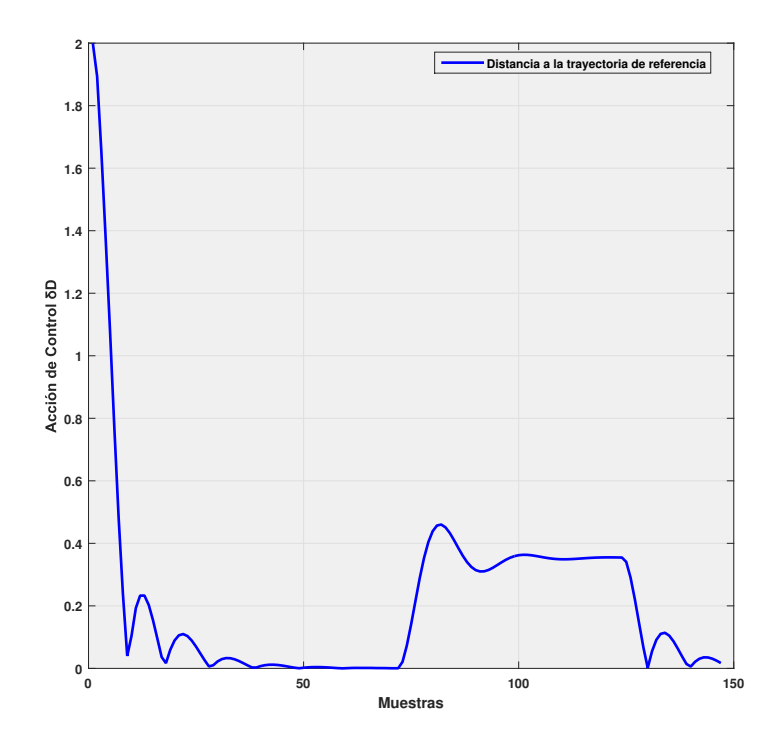

**Figura 6.17** Evolución en cada periodo muestral de la distancia del punto más cercano del trayecto al vehículo, con una  $k = 3.5$ .

Para comparar más detenidamente, se han calculado el error medio y la mediana del error en cada método.

|                               |        | Stanley $k = 4.5$ Stanley $k = 3.5$ | <b>Pure Pursuit</b><br>lookahead $7m$ |
|-------------------------------|--------|-------------------------------------|---------------------------------------|
| Distancia media<br>de error   | 0,1895 | 0,2142                              | 0,3404                                |
| Distancia mediana<br>de error | 0,1125 | 0,1034                              | 0,2093                                |

**Tabla 6.2** Características en el error de los métodos de trayectoria medidos.

El método Stanley con una constante menor, consigue estabilizarse en la primera recta de una forma mucho estable, con menos oscilaciones que en la primera. Por contra, en la curva acumulará un error mayor, ya que a alta velocidad no consigue generar una referencia de giro suficientemente alta como para generar un error menor que en la anterior prueba.

En cualquier caso, en ambas pruebas realizadas para el método Stanley, se ha conseguido una respuesta de la acción de control  $\delta_D$  con pocas oscilaciones en la salida, pese a la velocidad del vehículo, y con una alta rapidez a la hora de seguir la trayectoria.

## **6.5 Elección de un controlador dinámico óptimo**

Se llevarán a cabo pruebas para tres tipos de trayectorias diferentes. La primera trayectoria para la que se van a realizar experimentos será similar al camino típico de la prueba del alce, en ls egunda, tendremos que seguir una trayectoria en forma de ocho, y en la tercera, seguir una trayectoria circular. Además, para el recorrido en ocho se probarán diferentes pesos para el control dinámico. En el seguimiento circular se forzará a nuestro vehículo hacer un cambio de sentido, y más tarde se hará otra prueba en la que se producirá un cambio de velocidad. Todas estas pruebas se harán a 8*m*/*s* (excepto en la del cambio de velocidad, en la que también circulará a 5*m*/*s* y usando el método de seguimiento Pure Pursuit, con una distancia lookahead de 0,6*m*.

El controlador sintonizado ha sido el siguiente:

• Controlador cinemático

$$
N_{y,\theta} = [10 \quad 10]'
$$

$$
N_{\delta D C in} = [10]
$$

$$
Q_{y,\theta} = [0,04*I]
$$

$$
R_{\delta_{D C in}} = [I]
$$

• Controlador dinámico

$$
N_{\beta,\dot{\theta}} = [10 \quad 10]'
$$

$$
N_{\delta D_{D}in} = [10]
$$

$$
Q_{\beta,\dot{\theta}} = [I]
$$

$$
R_{\delta_{DDin}} = [0,7*I]
$$

$$
N_{v} = [20]'
$$

$$
N_{\dot{\omega}_{RT}} = [20]
$$

$$
Q_{v} = [I]
$$

$$
R_{\dot{\omega}_{RT}} = [0,7*I]
$$

#### **6.5.1 Prueba del alce**

En esta prueba se va a recrear la popular prueba del alce, usada para comprobar la estabilidad de los vehículos a la hora de sortear obstáculos a gran velocidad. A diferencia del "moose test", ejecutado a altas velocidades, en nuestro experimento se va a seguir usando la velocidad de 8*m*/*s* <sup>2</sup> y este test servirá para comprobar la rapidez y fiabilidad de cambio de dirección de nuestro controlador a la velocidad estudiada.

Hay que tener en cuenta que la trayectoria de referencia usada en este experimento no tiene curvas suaves, si no que en cierto punto se está pidiendo a nuestro robot móvil hacer un giro brusco. Por tanto, será imposible conseguir un error en la distancia igual cero durante toda la prueba, aunque se obtienen igualmente buenos resultados como se verá a continuación.

El ensayo durará 17 segundos y el vehículo comenzará de primeras en la trayectoria de referencia.

Los resultados son:

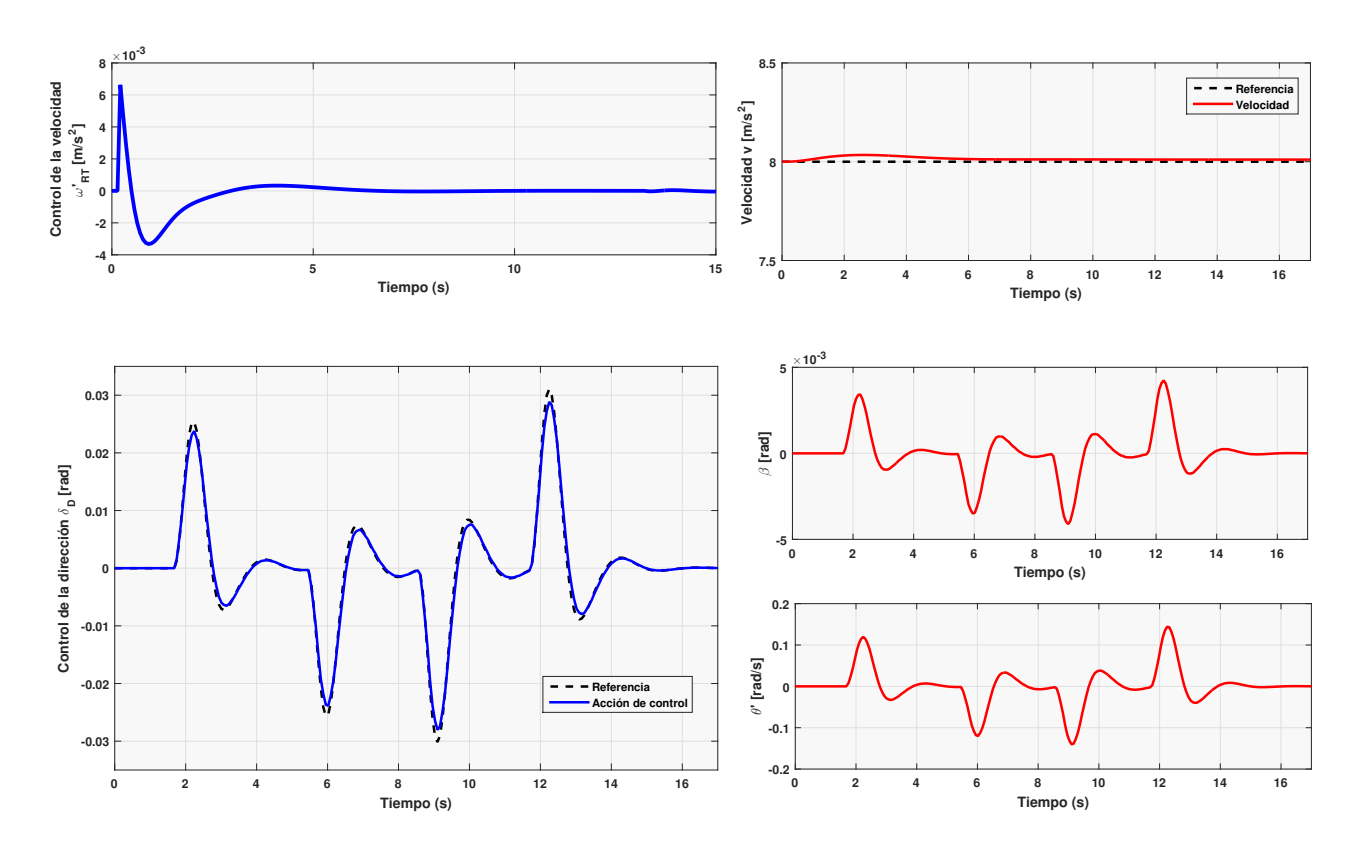

**Figura 6.18** Acciones controlador usado en la prueba del alce.

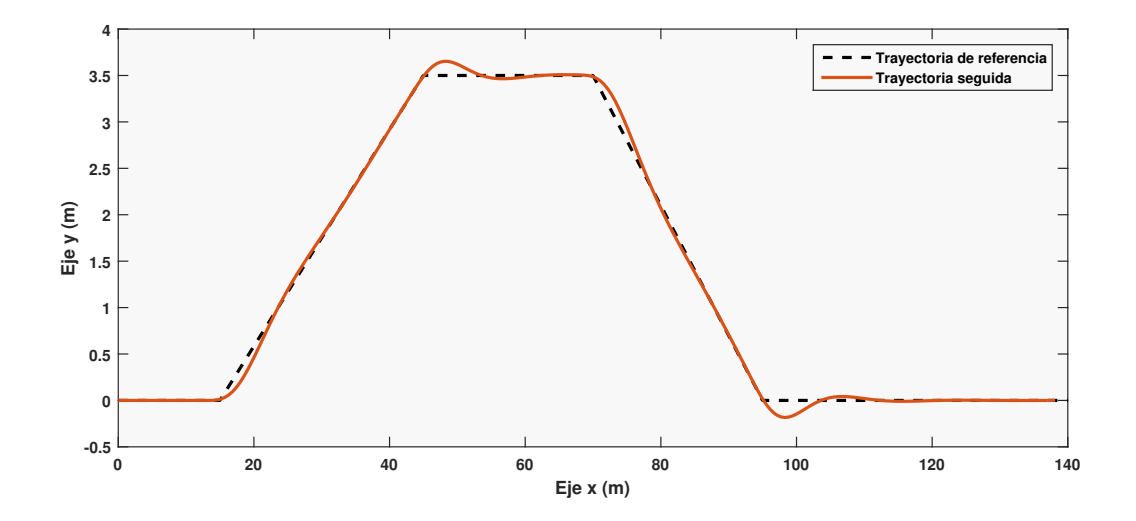

**Figura 6.19** Trayectoria seguida para el controlador usado en la prueba del alce.

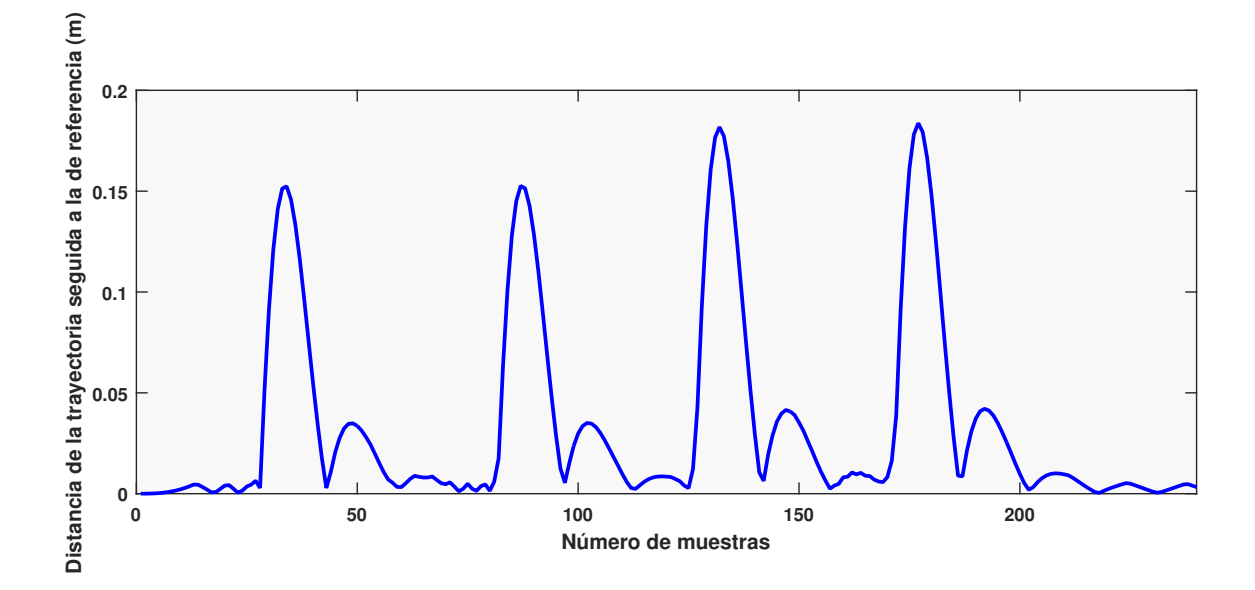

**Figura 6.20** Evolución en cada periodo muestral de la distancia del punto más cercano del trayecto al vehículo en la prueba del alce.

A pesar de la imposibilidad del seguimiento de la trayectoria, no se consigue en ningún momento una distancia a la referencia mayor de 20cm. Para las cuatro rectas diferentes por las que pasará tras la primera ocurre el mismo patrón, un primer cambio de dirección mayor para a continuación uno menor en sentido contrario y tener ya la dirección de la recta. Asimismo, la acción de control dinámica es capaz de seguir en todo momento a la referencia dada por el control cinemático.

#### **6.5.2 Seguimiento de una trayectoria de una trayectoria en forma de ocho**

En esta prueba se hará a nuestro vehículo seguir una trayectoria formada por dos círculos de 40m de radio. El coche comenzará 2 metros por encima del punto (0,0), que será el más cercano a él. Esta prueba es además lo más parecido a dar un escalón de referencia a la acción de control  $\delta_D$ 

La prueba durará 63 segundos y los resultados obtenidos son:

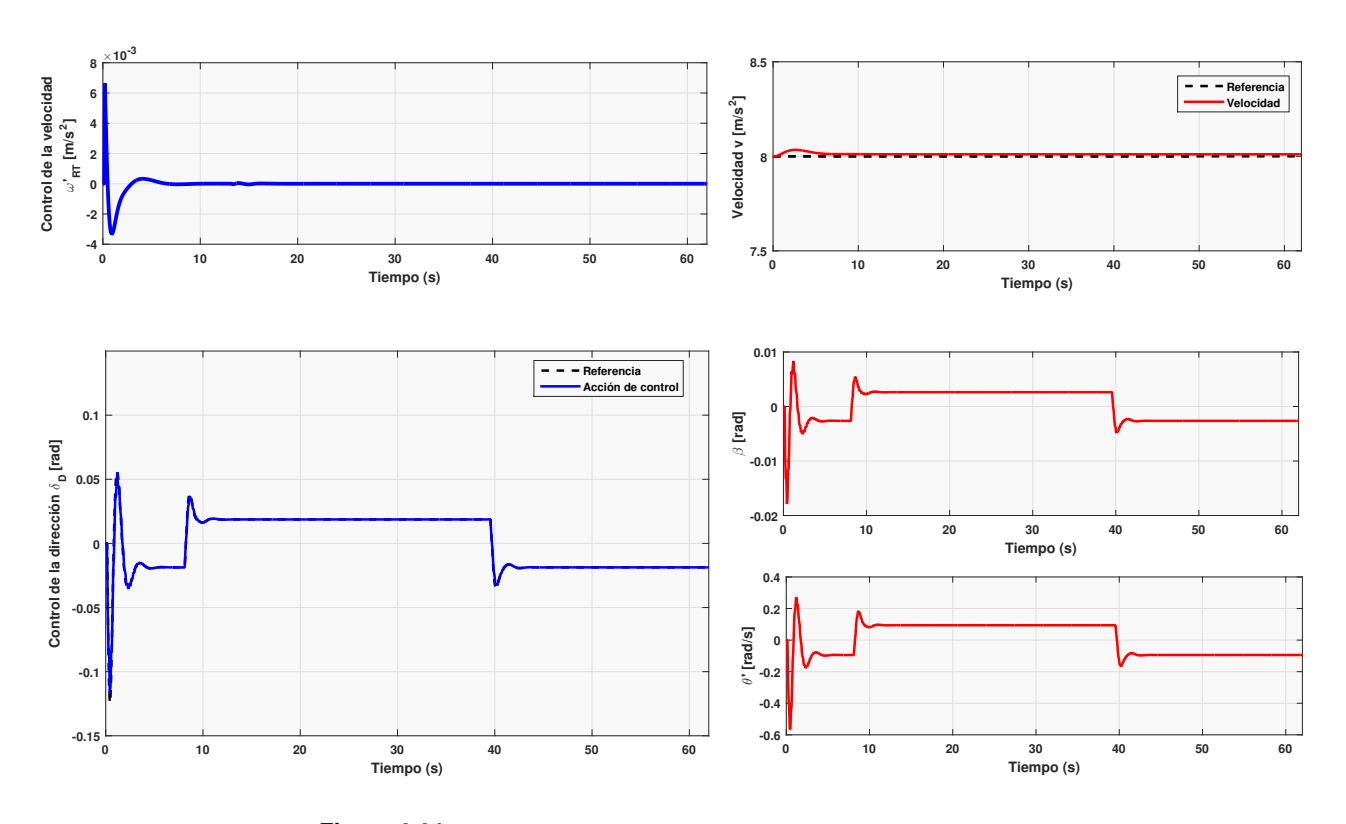

**Figura 6.21** Acciones controlador usado en el seguimiento de un ocho.

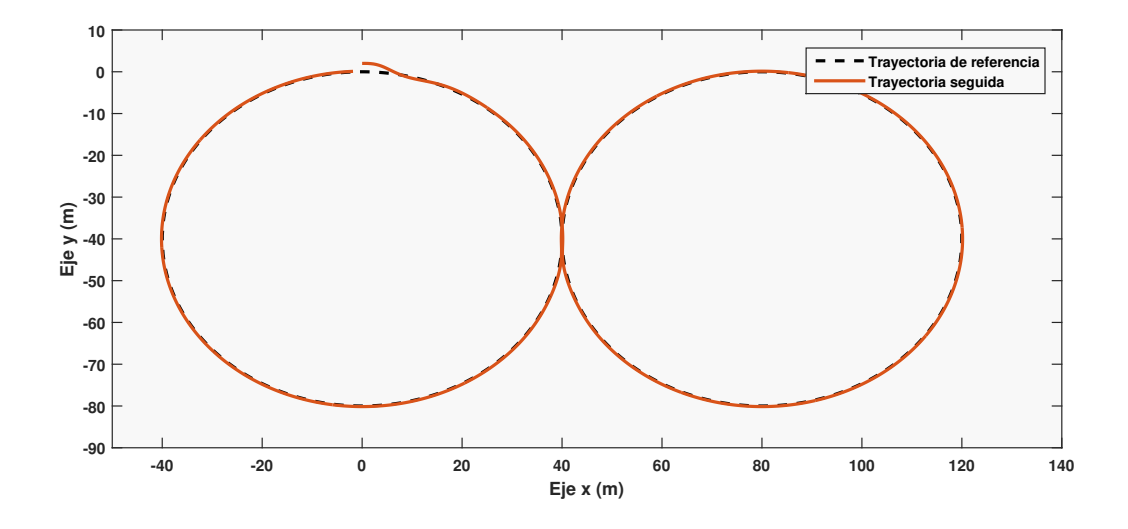

**Figura 6.22** Trayectoria seguida para el controlador usado en el seguimiento de un ocho.

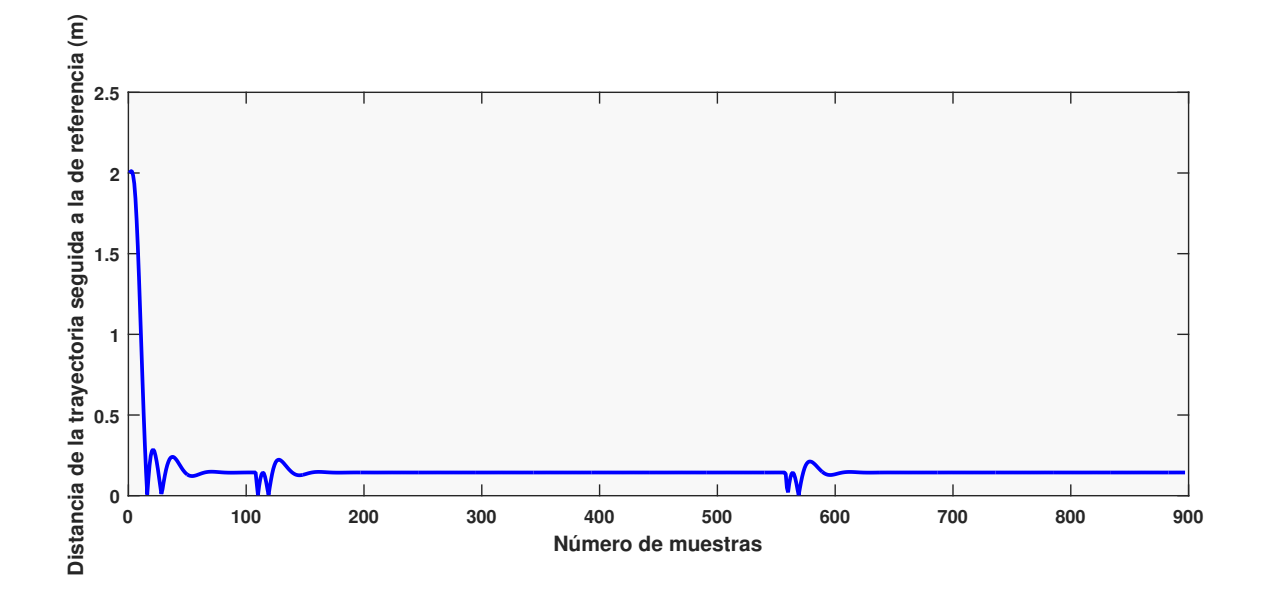

**Figura 6.23** Evolución en cada periodo muestral de la distancia del punto más cercano del trayecto al vehículo en el seguimiento de un ocho.

Exceptuando los puntos en los que cambia la dirección (el punto de unión entre ambas circunferencias), el vehículo mantiene constantemente un error pequeño de unos 14cm. Aunque es cierto que a la hora del cambio de δ*<sup>D</sup>* no existe un escalón como tal (como ocurriría si los resultados fuesen perfectos), esto se debe a este pequeño error, que el método Pure Pursuit intenta solucionar en ese momento.

El comportamiento inicial se puede explicar como la manera que el método Pure Pursuit tiene de generar la trayectoria de acercamiento más rápida, ya que en primer lugar el vehículo realiza un giro hacia derechas que debe contrarrestar para comenzar a seguir la trayectoria. Se podría escoger un acercamiento más suave con una mayor distancia lookahead, pero se haría que tardase más en llegar. Asimismo, con una mayor distancia lookahead surgirían problemas en replicar resultados mejores en la prueba del alce, donde aparecerían errores entre la trayectoria del vehículo y la de referencia mayores, con lo que esta parece una buena solución

La acción  $\delta_D$  consigue en todo el recorrido un control suave del que se podrían esperar buenos resultados en la práctica.

#### Seguimiento de una trayectoria en ocho con una  $R_{\delta Din} = 0.4$

En este subapartado vamos a realizar la misma prueba pero con una menor  $R_{\delta D}$ <sub>in</sub> para comprobar el resultado de cambiar este peso de ponderación.

Se ha obtenido lo siguiente:

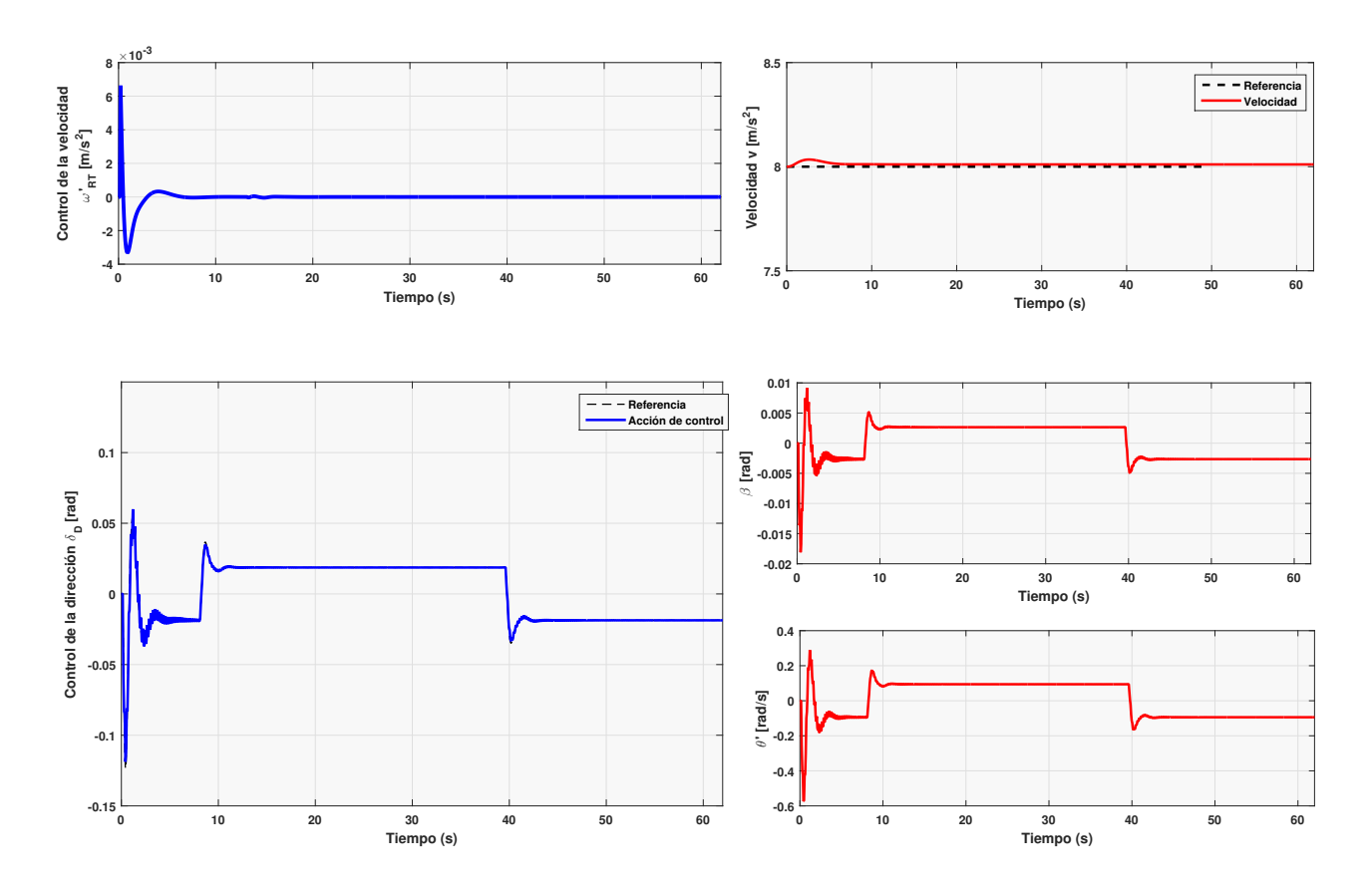

**Figura 6.24** Acciones controlador usado en el seguimiento de un ocho con  $R_{\delta D i n} = 0,4$ .

Se observa como, al seguir aumentando el peso de  $\delta$  en la minimización de la función de coste, el sistema empieza a oscilar rápidamente en torno a la referencia, aunque consigue alcanzarla. A pesar de que en ningún momento deja de seguir la trayectoria, o se encuentra a mucha distancia, como se indicará ahora, no parece una buena solución a la hora de poner el controlador en práctica, pudiendo incurrir en numerosos errores. Además, se puede intuir como, si se siguiese bajando este peso, se llegaría a inestabilizar el sistema.

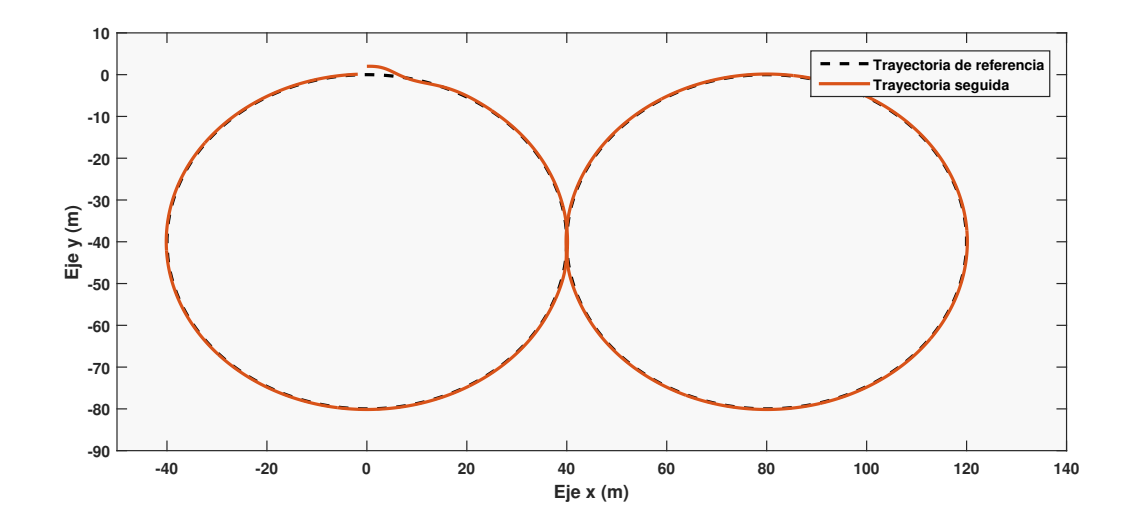

**Figura 6.25** Trayectoria seguida para el controlador usado en el seguimiento de un ocho para  $R_{\delta Din} = 0,4.$ 

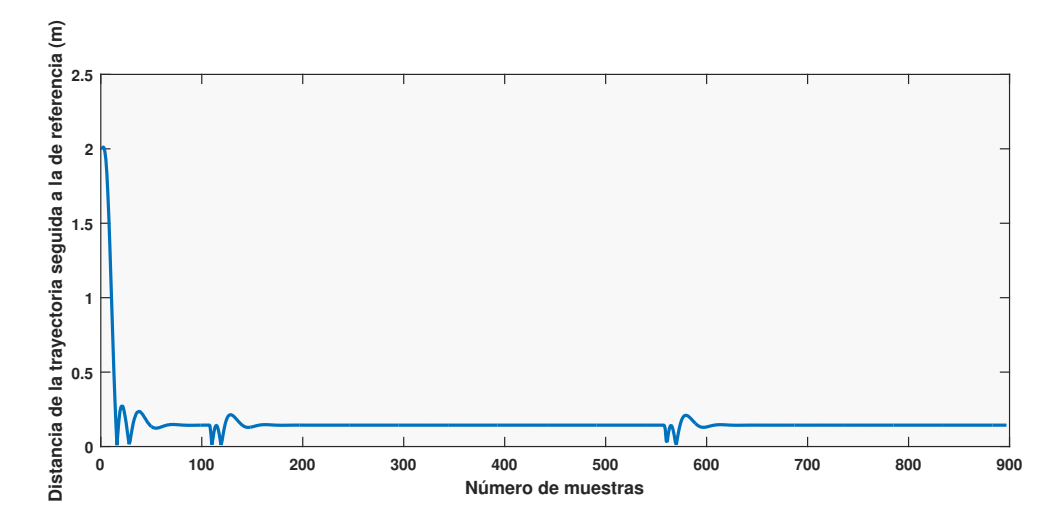

**Figura 6.26** Evolución en cada periodo muestral de la distancia del punto más cercano del trayecto al vehículo en el seguimiento de un ocho para  $R_{\delta D} = 0.4$ .

**Seguimiento de una trayectoria en ocho con una**  $R_{\delta Din} = 6$ 

De igual forma, se va a hacer lo mismo aumentando *R*. Hay que recordar que al hacer uso de la minimización de la función de coste, se puede mantener uno de los pesos constantes, ya que aumentar uno de ellos equivale a disminuir el otro, y viceversa.

En este caso, se obtiene lo siguiente:

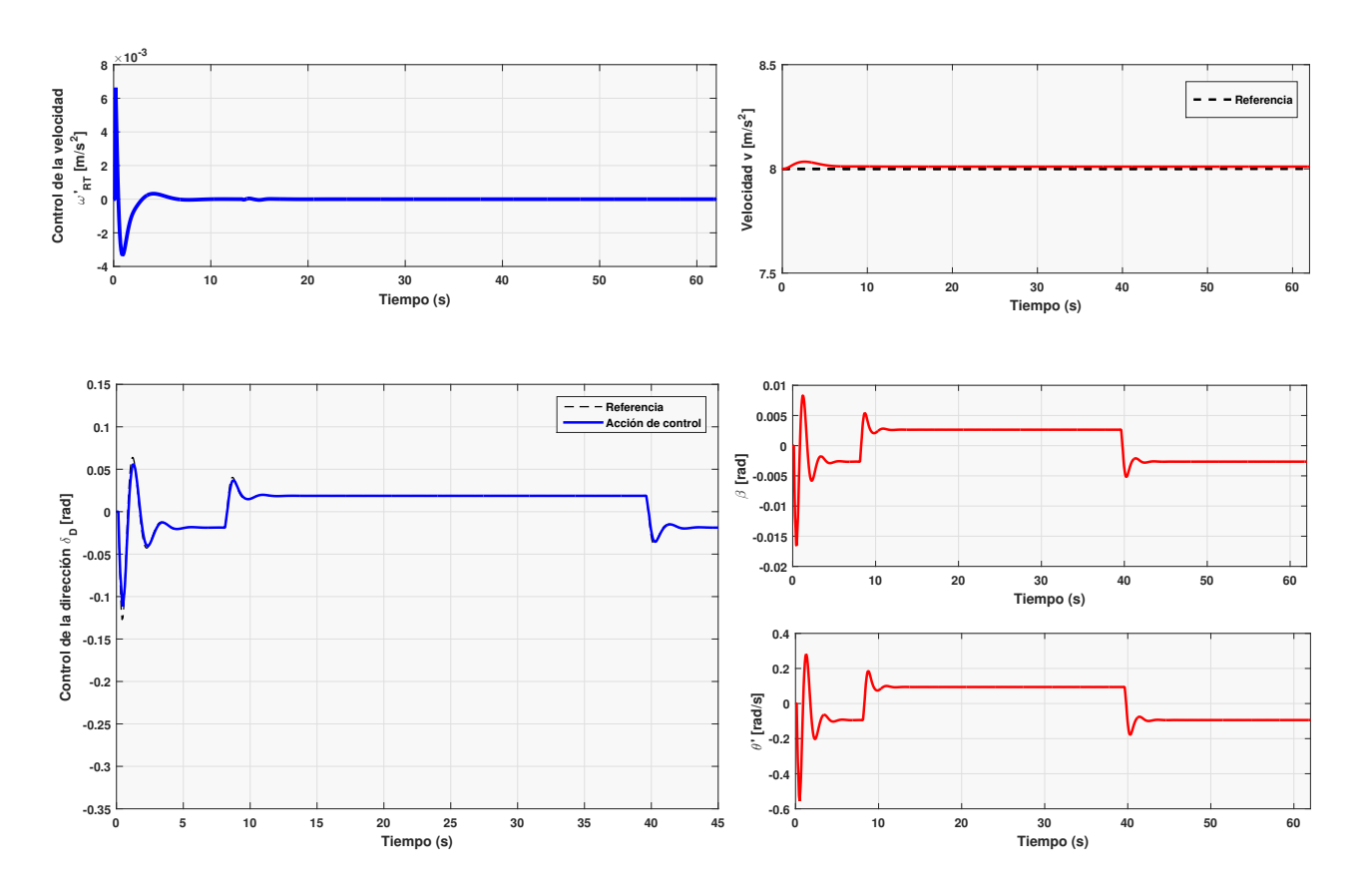

**Figura 6.27** Acciones controlador usado en el seguimiento de un ocho con  $R_{\delta D i n} = 6$ .

Aunque no se observa a primera vista, analizando más detenidamente los primeros segundos de la prueba se percibe:

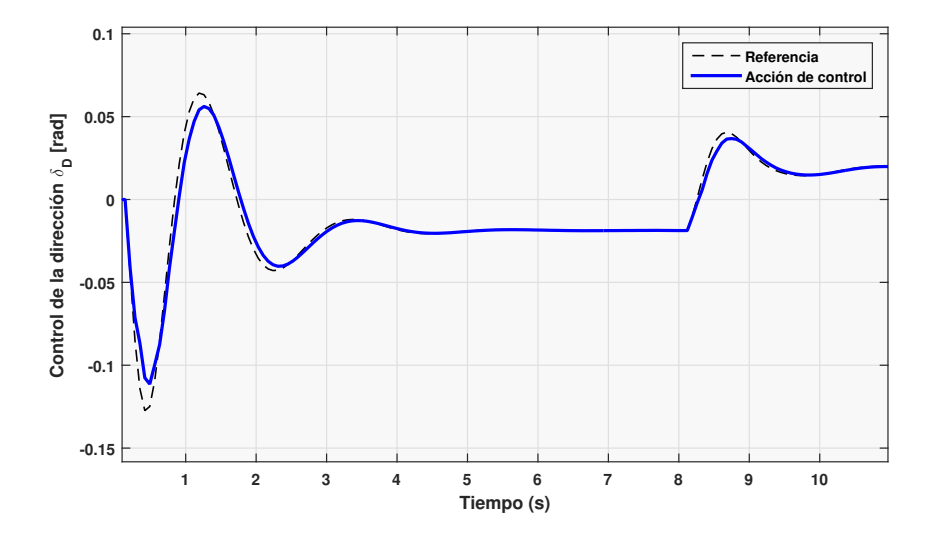

**Figura 6.28** Acciones controlador usado en el seguimiento de un ocho con  $R_{\delta D in} = 6$ .

Al escoger una *R* mayor, el primer sumando de la función de coste tendrá un peso menor, lo

#### **52 Capítulo 6. Pruebas**

que supone que el sistema emplea en principio una menor energía en seguir  $\delta$ , resultando en una respuesta más lenta. Cabe decir, que a diferencia del anterior subapartado, en este sí que sería una respuesta válida.

De igual forma, se podría haber hecho el cambio de pesos en el control cinemático, resultando en una referencia para la dinámica diferente, que se puede observar en cierto modo en los primeros experimentos de este capítulo.

#### **6.5.3 Cambio de sentido y seguimiento de una trayectoria circular**

En esta prueba el vehículo partirá, al igual que en la anterior, de la posición (0,2)*m*, pero con una diferencia: su orientación, que en todas las pruebas anteriores ha tenido un angulo de 0<sup>°</sup> con el eje x, en esta ocasión va a partir de  $\pi$ .

Así, se podrá observar como se comporta el método de seguimiento de trayectorias en estos casos. Hay que indicar que, para el caso Staley, se obtendría un resultado similar con una buena sintonización.

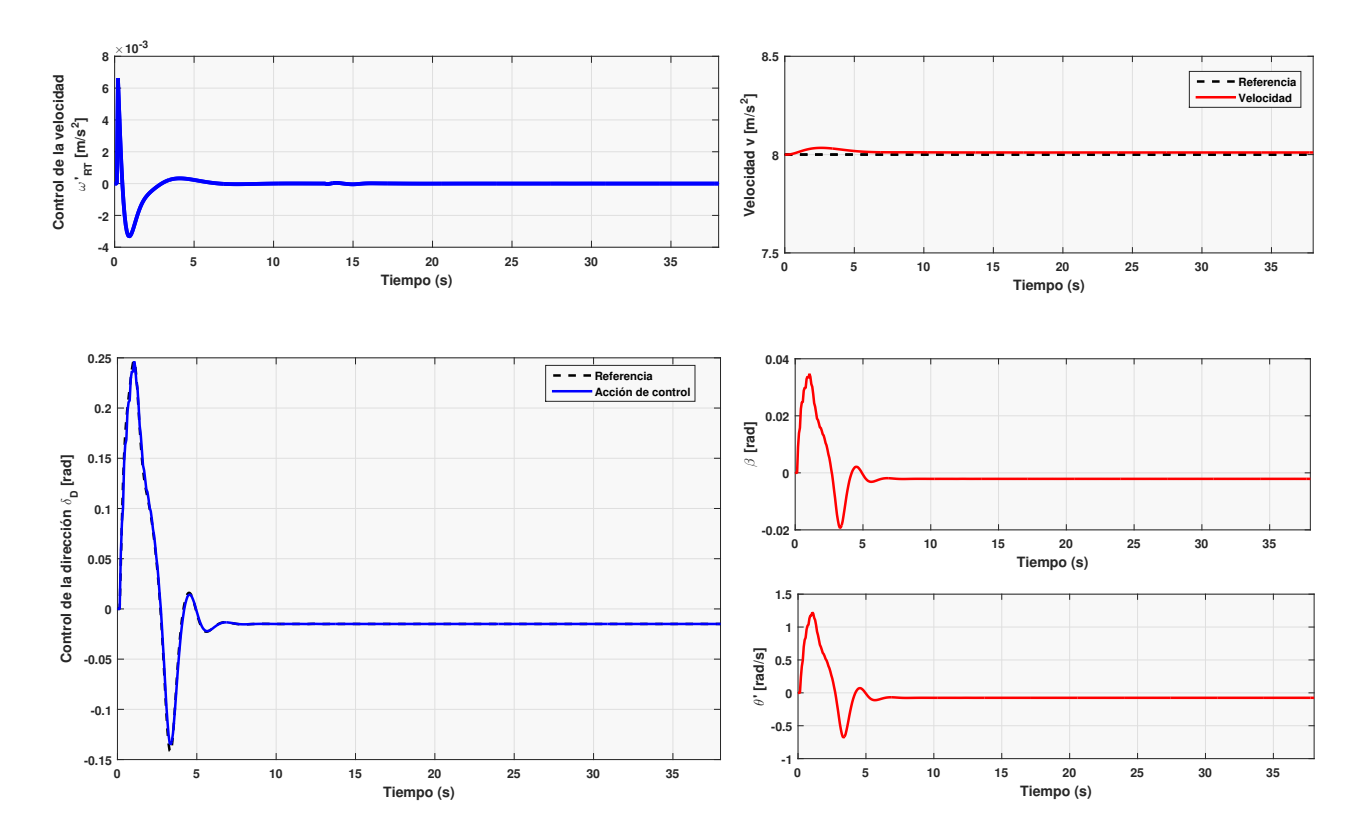

**Figura 6.29** Acciones controlador usado en la prueba del cambio de sentido en una trayectoria circular.

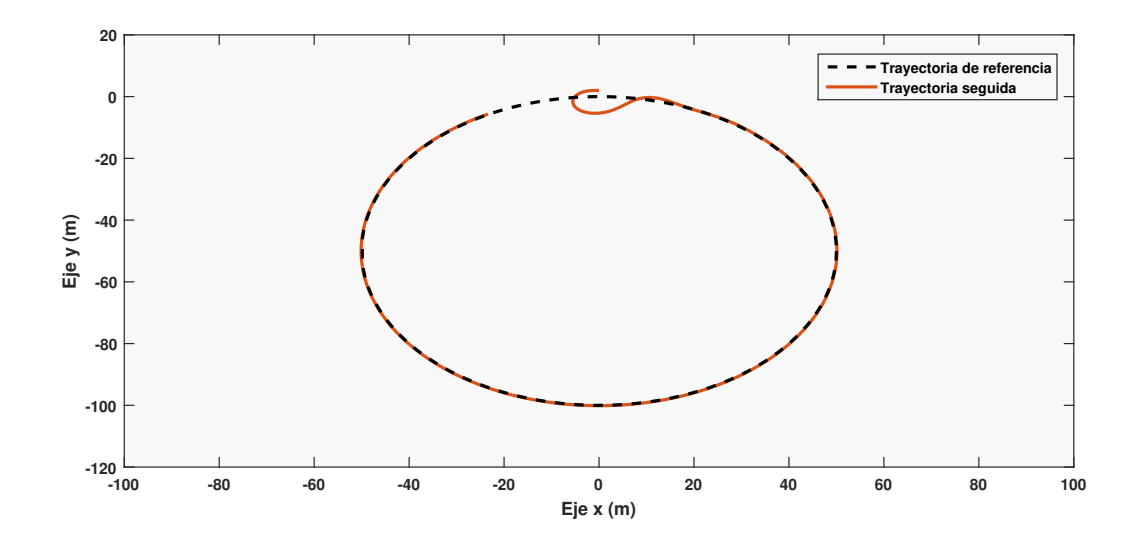

**Figura 6.30** Trayectoria seguida para el controlador usado en la prueba del cambio de sentido en una trayectoria circular.

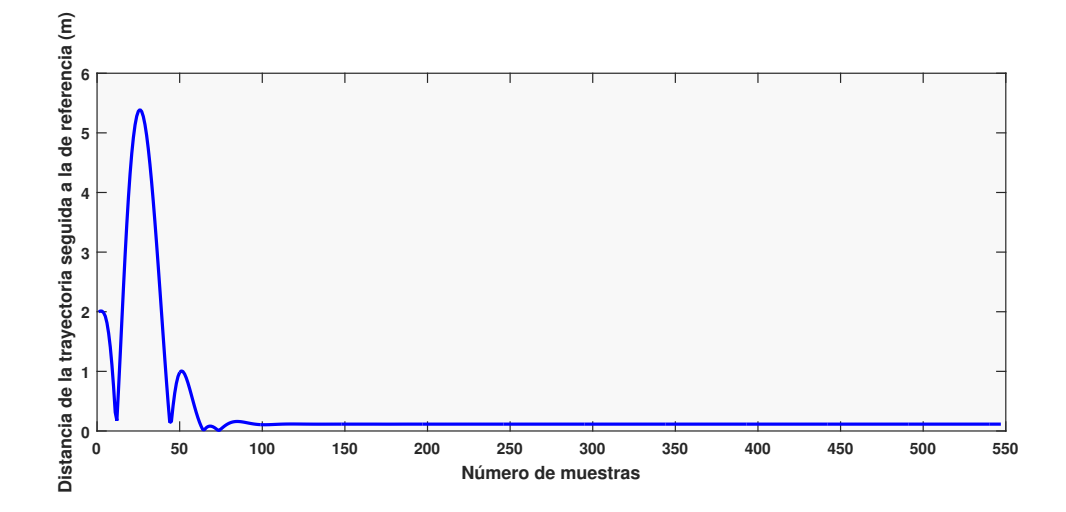

**Figura 6.31** Evolución en cada periodo muestral de la distancia del punto más cercano del trayecto al vehículo en la prueba del cambio de sentido en una trayectoria circular.

Aunque es cierto que en cierto momento el vehículo se aleja más de lo que estaba de la referencia, hay que entender que está constantemente moviéndose a 8*m*/*s* 2 , con lo cual sería imposible que no se alejase en cierta distancia para poder retomar el camino de la referencia. Por lo demás, hay que destacar la suavidad con la que el método de seguimiento de trayectoria genera la referencia de giro. En el caso de que se hubiese usado el controlador Stanley, se tendría que haber saturado la salida de

#### **54 Capítulo 6. Pruebas**

acuerdo a las características descritas en el *Capítulo 2*. El controlador cinemático, sigue generando una referencia suave que es seguida por el control dinámico.

#### **6.5.4 Seguimiento de una trayectoria circular haciendo cambios de velocidad**

Por último, se probará el control de velocidad. Se hará circular al vehículo alrededor de un círculo a  $8m/s^2$ , hasta que en un momento bajemos la velocidad a  $5m/s^2$  y volvamos a aumentarla a  $8m/s^2$ . Partiremos de una posición de (0,2)*m*. El código en MatLab para esta prueba vendrá en el archivo entregado comentado por completo.

El principal problema de este control es que deben ser recalculadas varias de las funciones de transferencia ya que muchas de ellas son dependientes de la velocidad, lo que produce un alto coste computacional.

Aparecen nuevas funciones de transferencia, las que ocurren a 5*m*/*s* 2 , que son mostradas a continuación:

• Funciones de transferencia para el control cinemático a 5*m*/*s* 2

$$
G(z)_{y_L} = \frac{0.35}{z - 1} \tag{6.12}
$$

$$
G(z)_{\theta} = \frac{0,4667}{z-1}
$$
\n(6.13)

• Funciones de transferencia para el control dinámico de  $\delta_D$  a  $5m/s^2$ 

$$
G(z)_{\beta} = \frac{0,3084z - 0,03153}{z^2 - 0,256z + 0,008688}
$$
(6.14)

$$
G(z)_{\theta} = \frac{3,049z - 0,6438}{z^2 - 0,256z + 0,008688}
$$
(6.15)

Se obtiene lo siguiente:
<span id="page-72-0"></span>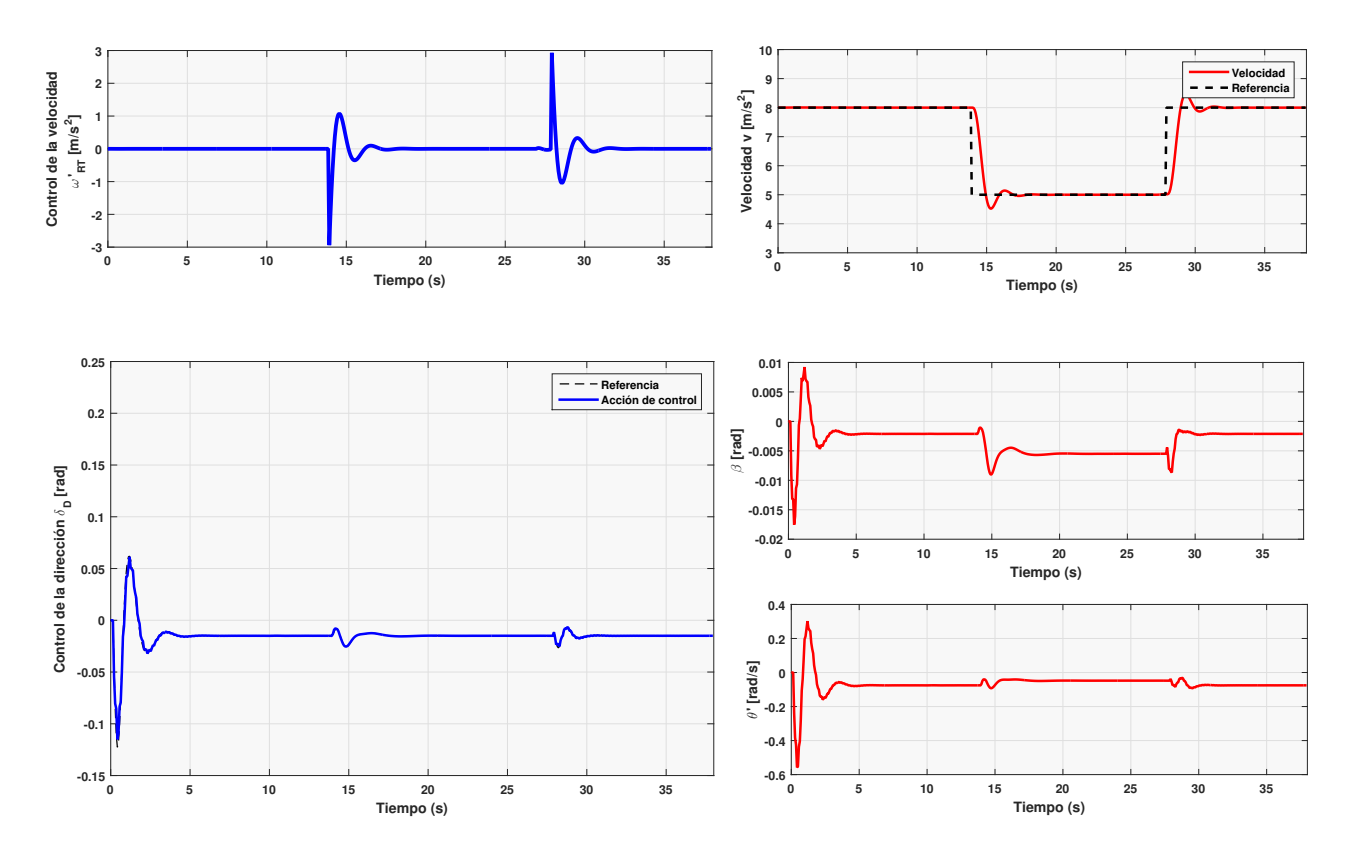

**Figura 6.32** Acciones controlador usado en la prueba de cambio de velocidad.

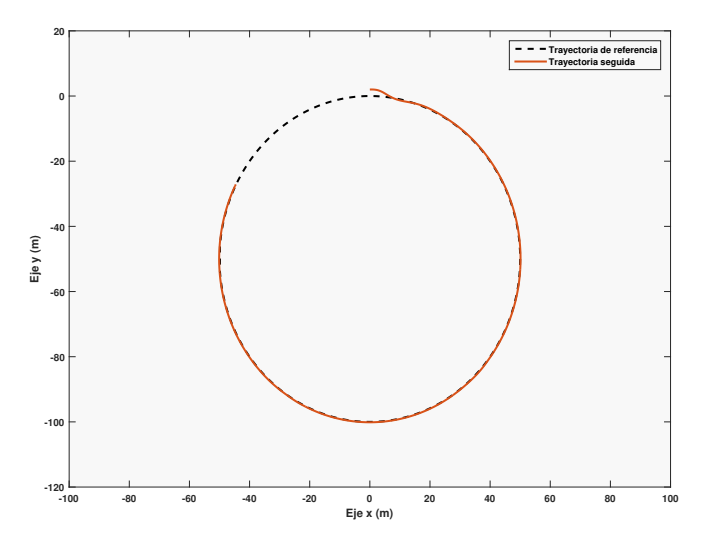

**Figura 6.33** Trayectoria seguida para el controlador usado en el en la prueba de cambio de velocidad.

<span id="page-73-0"></span>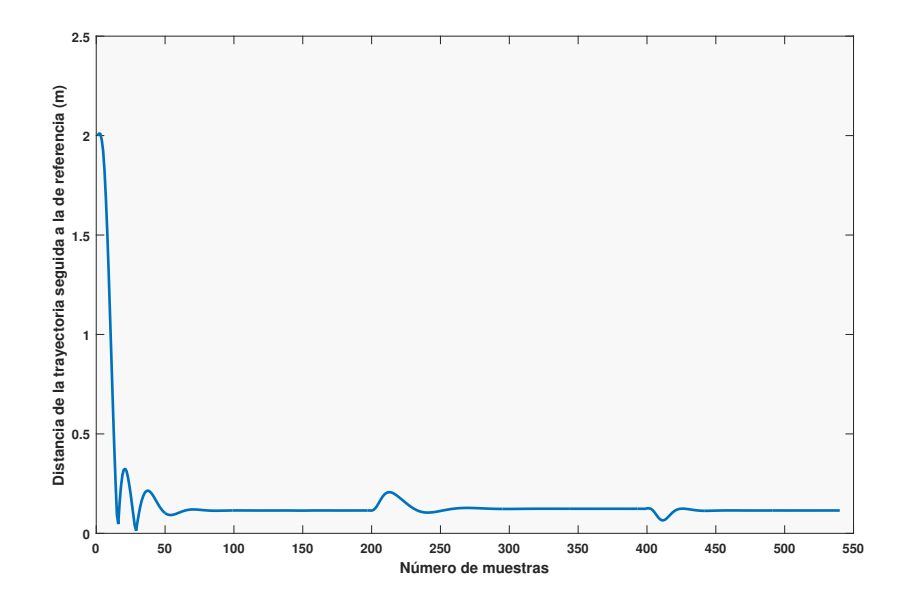

**Figura 6.34** Evolución en cada periodo muestral de la distancia del punto más cercano del trayecto al vehículo en la prueba de cambio de velocidad.

A pesar de que la acción de control  $\delta_D$  mantiene el mismo valor en régimen permanente, el cambio de velocidad y la relación entre las variables hace que presente una pequeña oscilación. El control de la velocidad se consigue con rapidez para alcanzar la referencia deseada. En el caso de querer una respuesta con una menor sobreoscilación, se podría optar por elegir una  $R_{\omega_R T}$  mayor.

## **7 Conclusiones**

Una de las conclusiones a obtener en este proyecto, es la importancia de los métodos de seguimiento de trayectoria (en este caso, el método Pure Pursuit y el método Stanley), a la hora de conseguir un control de la trayectoria óptimo y su dificultad de implementación.

Estos serán los primeros en generar una referencia a seguir en el vehículo. A pesar de obtener un gran controlador de la cinemática y dinámica, carecerá de utilidad sin un buen método de "Path-tracking".

Además, los métodos usados en este trabajo, a pesar de ser muy usados, carecen de información acerca de la dinámica y cinemática del vehículo, lo que puede desencadenar en errores. En una aplicación comercial en la que se requiriese una alta precisión (como podría ser el caso de un automóvil al que se le quiere hacer circular de forma autónoma en ciudad), requeriría de métodos más complejos.

La arquitectura de control finalmente escogida en la última sección consigue seguir la referencia dada por el control cinemático y obtener una buena salida. En cualquier caso, las salidas obtenidas en las dos primeras secciones tampoco se podrían considerar malas.

Esto es debido a la función que minimiza el coste [5.2.](#page-36-0) En los primeros controladores, se escogió para el control cinemático unos valores de R bajos, mientras que para el control dinámico dispuso de unos valores de Q bajos. Al escoger valores de R bajos, se está dando poca importancia a la parte de la función referida a los estados, con lo que el sistema dará una mayor energía a la entrada *u*, mientras que al escoger valores de Q bajos ocurre lo contrario. De ahí, que se obtenga una mayor oscilación en la referencia y un control dinámico más lento.

Aunque se podría argumentar que la salida es válida, carece de sentido en la arquitectura del control de cascada. De ahí, en el controlador final se ha dispuesto una menor Q para el generador de referencia de δ*<sup>D</sup>* (el control cinemático), y luego en el control dinámico se ha dado una mayor importancia a la salida (baja R), consiguiendo seguir en todo momento la referencia  $\delta_D C$ *in*.

## **Índice de Figuras**

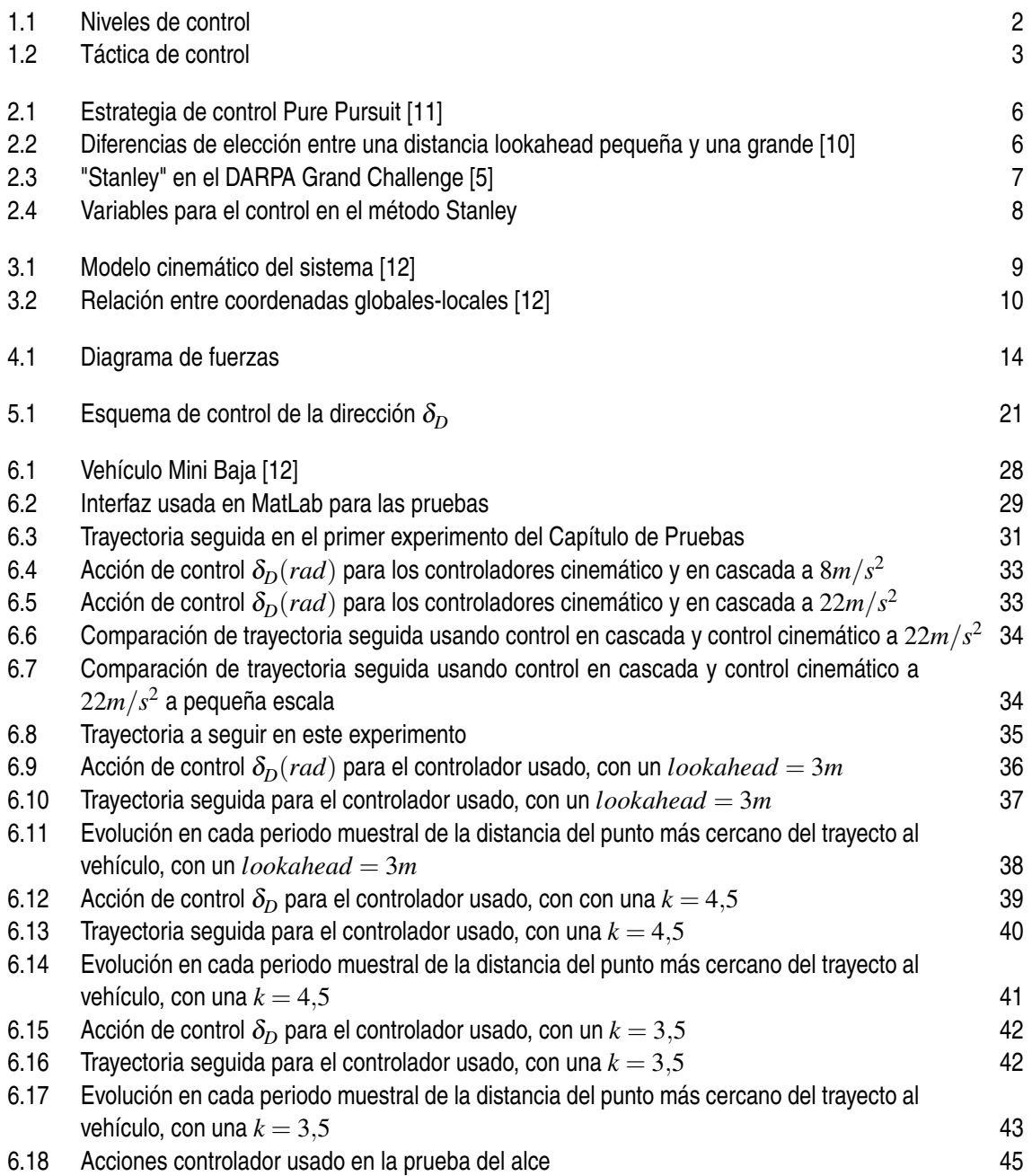

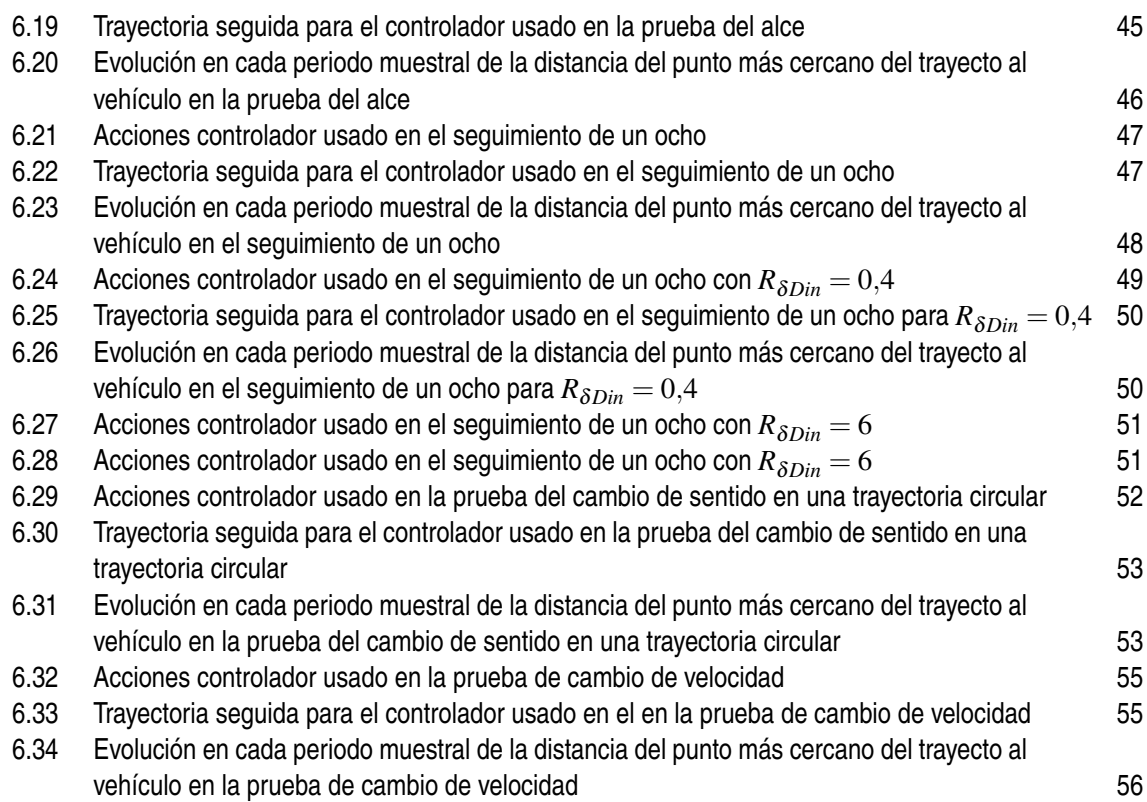

## **Índice de Tablas**

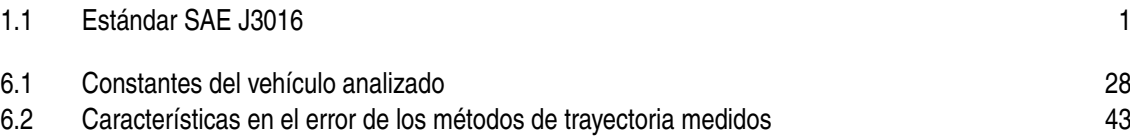

## **Bibliografía**

- <span id="page-80-0"></span>[1] J. Barraquand and Jean-Claude Latombe, *On Nonholonomic Mobile Robots and Optimal Maneuvering*, 1989.
- [2] Ford Motor Company, *Ford invests in Argo AI, a new artificial intelligence company, in drive for autonomous vehicle leadership*, February 2017.
- [3] R. Craig Coulter, *Implementation of the Pure Pursuit Path Tracking Algorithm*, January 1992.
- [4] Pleno del Congreso de los Diputados, *Orden del día sesión nº76, Martes 10 de octubre*, 2017.
- [5] Jorge Sanz Fernández, *El País: El Audi A8 alcanza una autonom´a nivel 3 que no disfrutaremos en España, de momento, July 2017.*
- *[6] BMW Group,* BMW Group, Intel and Mobileye team up to bring fully autonomous driving to streets by 2021*, July 2016.*
- *[7] Christian R. Kelber, Daniel Webber, Guilhenne Klein Gomes, Mauricio A. Lohmann, Marcelo S. Rodrigues, and Danton Ledur,* Active Steering Unit with integrated ACC for X-by-Wire vehicles using a joystick as H.M.I.*, June 2004.*
- *[8] C.R. Kelber, C.R. Jung, F.S. Osório, and F.J. Heinen,* Electrical drives in intelligent vehicles: Basis for active driver assistance systems*, June 2005.*
- *[9] Microsoft,* Renault-Nissan and Microsoft partner to deliver the future of connected driving*, September 2016.*
- *[10] Mehmet Fatih Ozkan,* Using a USV to efficiently clear uncertainty from aerialimages for rescue boat path planning in flooded urbanenvironments*, May 2019.*
- *[11] A. Pozo-Ruz, C. Urdiales, A. Bandera, E. J. Pérez, and F. Sandoval,* A path tracking method for autonomous mobile robots based on grid decomposition*, 2006.*
- *[12] Guilherme V. Raffo,* Algoritmos de controle preditivo para seguimento de trajetórias de veículos autônomos*, October 2005.*
- *[13] Daniel Rodríguez Ramírez and Carlos Bordons Alba,* Apuntes de ingeniería de control*, 2005.*
- *[14] Reuters,* El País: Stanley, el vehículo sin conductor de la Universidad de Stanford, gana la carrera de autos-robot*, October 2005.*
- *[15] Jarrod M. Snider,* Automatic steering methods for autonomous automobile path tracking*, February 2009.*
- *[16] Jonathan Sprinkle, J. Mikael Eklund, Humberto Gonzalez, Esten Grøtli, Pannag Sanketi, Michael Moser, and S. Shankar Sastry,* Recovering models of a four-wheel vehicle using vehicular system data*, August 2008.*
- *[17] Sebastian Thrun, Mike Montemerlo, Hendrik Dahlkamp, David Stavens, Andrei Aron, James Diebel, Philip Fong, John Gale, Morgan Halpenny, GabrielHoffmann, Kenny Lau, Celia Oakley, Mark Palatucci, Vaughan Pratt, Pascal Stang, Sven Strohband, Cedric Dupont, Lars-Erik Jendrossek, Christian Koelen, Charles Markey, Carlo Rummel, Joe van Niekerk, Eric Jensen, Philippe Alessandrini, Gary Bradski, Bob Davies, Scott Ettinger, Adrian Kaehler, Ara NeanIntel, and Pamela Mahoney,* Stanley: The robot that won the DARPA Grand Challenge*, 2006.*